# **Boost.Signals2**

## Douglas Gregor

**Frank Mori Hess** 

Copyright © 2001-2004 Douglas Gregor Copyright © 2007-2009 Frank Mori Hess

Distributed under the Boost Software License, Version 1.0. (See accompanying file LICENSE\_1\_0.txt or copy at http://www.boost.org/LICENSE\_1\_0.txt)

# **Table of Contents**

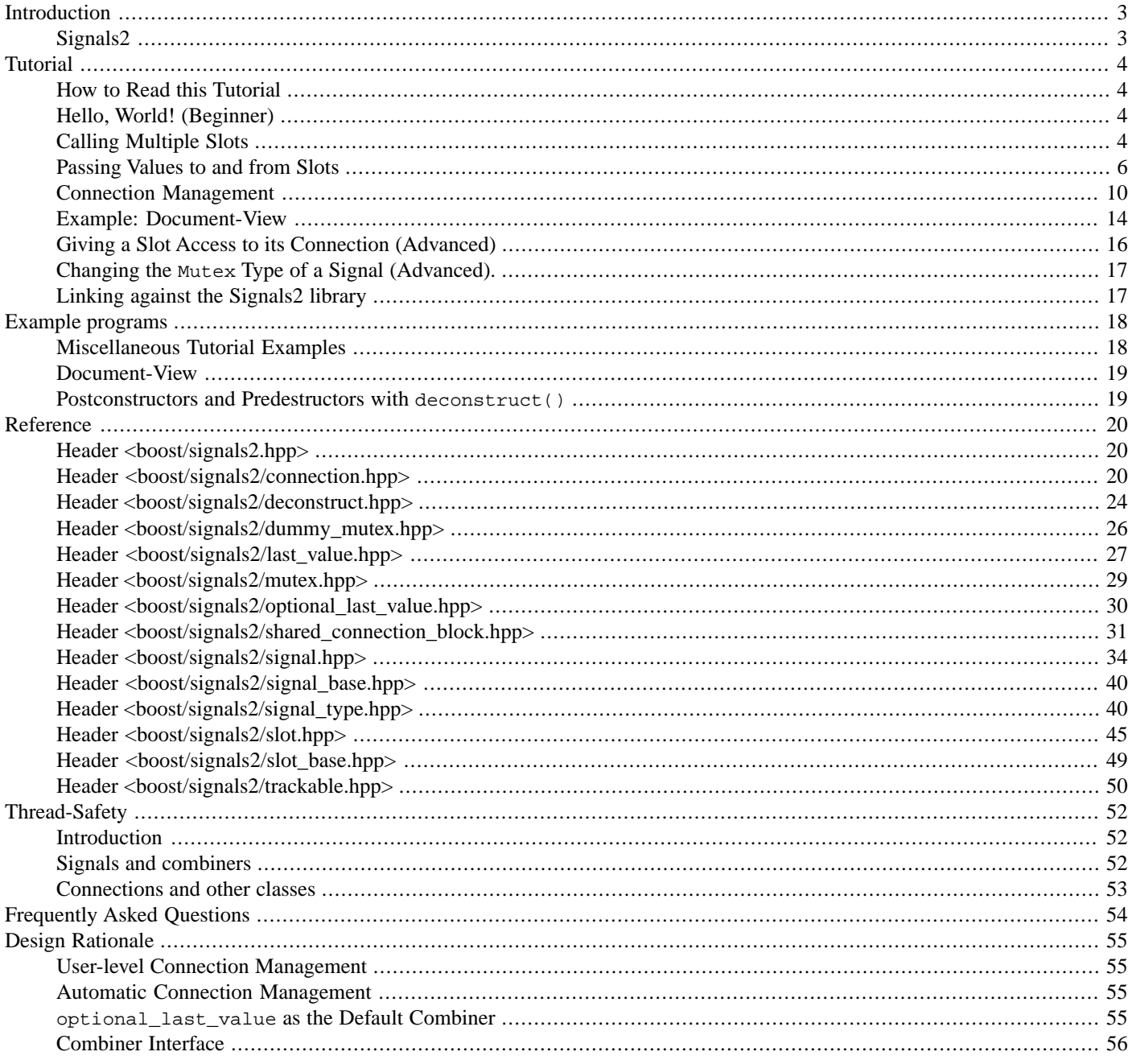

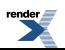

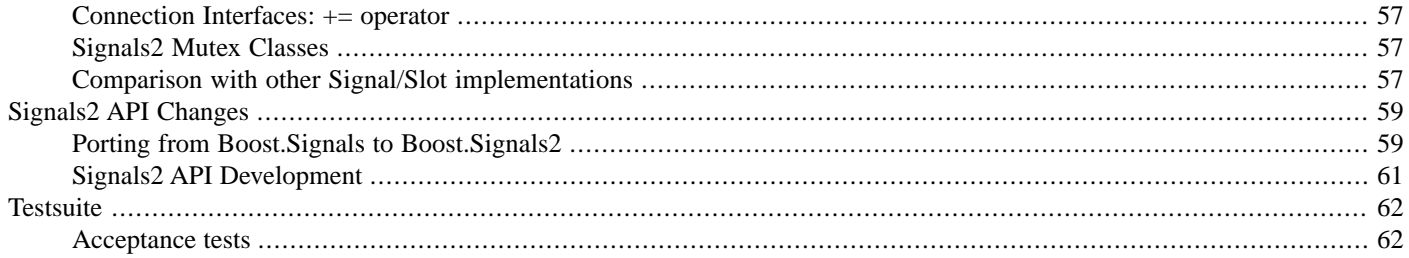

# <span id="page-2-0"></span>**Introduction**

The Boost.Signals2 library is an implementation of a managed signals and slots system. Signals represent callbacks with multiple targets, and are also called publishers or events in similar systems. Signals are connected to some set of slots, which are callback receivers (also called event targets or subscribers), which are called when the signal is "emitted."

Signals and slots are managed, in that signals and slots (or, more properly, objects that occur as part of the slots) can track connections and are capable of automatically disconnecting signal/slot connections when either is destroyed. This enables the user to make signal/slot connections without expending a great effort to manage the lifetimes of those connections with regard to the lifetimes of all objects involved.

<span id="page-2-1"></span>When signals are connected to multiple slots, there is a question regarding the relationship between the return values of the slots and the return value of the signals. Boost.Signals2 allows the user to specify the manner in which multiple return values are combined.

## **Signals2**

This documentation describes a thread-safe variant of the original Boost.Signals library. There have been some changes to the interface to support thread-safety, mostly with respect to automatic connection management. This implementation was written by Frank Mori Hess. Acknowledgements are also due to Timmo Stange, Peter Dimov, and Tony Van Eerd for ideas and feedback, and to Douglas Gregor for the original version of Boost.Signals this effort was based on.

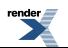

# <span id="page-3-1"></span><span id="page-3-0"></span>**Tutorial How to Read this Tutorial**

This tutorial is not meant to be read linearly. Its top-level structure roughly separates different concepts in the library (e.g., handling calling multiple slots, passing values to and from slots) and in each of these concepts the basic ideas are presented first and then more complex uses of the library are described later. Each of the sections is marked *Beginner*, *Intermediate*, or *Advanced* to help guide the reader. The *Beginner* sections include information that all library users should know; one can make good use of the Signals2 library after having read only the *Beginner* sections. The *Intermediate* sections build on the *Beginner* sections with slightly more complex uses of the library. Finally, the *Advanced* sections detail very advanced uses of the Signals2 library, that often require a solid working knowledge of the *Beginner* and *Intermediate* topics; most users will not need to read the *Advanced* sections.

# <span id="page-3-2"></span>**Hello, World! (Beginner)**

The following example writes "Hello, World!" using signals and slots. First, we create a signal sig, a signal that takes no arguments and has a void return value. Next, we connect the hello function object to the signal using the connect method. Finally, use the signal sig like a function to call the slots, which in turns invokes  $H \in L^2(\mathbb{R}^n)$  is operator () to print "Hello, World!".

```
struct HelloWorld
{
   void operator()() const
 {
     std::cout << "Hello, World!" << std::endl;
 }
};
```

```
 // Signal with no arguments and a void return value
 boost::signals2::signal<void ()> sig;
 // Connect a HelloWorld slot
 HelloWorld hello;
 sig.connect(hello);
 // Call all of the slots
 sig();
```
# <span id="page-3-3"></span>**Calling Multiple Slots**

## **Connecting Multiple Slots (Beginner)**

Calling a single slot from a signal isn't very interesting, so we can make the Hello, World program more interesting by splitting the work of printing "Hello, World!" into two completely separate slots. The first slot will print "Hello" and may look like this:

```
struct Hello
{
   void operator()() const
 {
     std::cout << "Hello";
 }
};
```
The second slot will print ", World!" and a newline, to complete the program. The second slot may look like this:

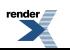

```
struct World
{
   void operator()() const
 {
     std::cout << ", World!" << std::endl;
 }
};
```
Like in our previous example, we can create a signal sig that takes no arguments and has a void return value. This time, we connect both a hello and a world slot to the same signal, and when we call the signal both slots will be called.

```
 boost::signals2::signal<void ()> sig;
 sig.connect(Hello());
 sig.connect(World());
 sig();
```
By default, slots are pushed onto the back of the slot list, so the output of this program will be as expected:

```
Hello, World!
```
### **Ordering Slot Call Groups (Intermediate)**

Slots are free to have side effects, and that can mean that some slots will have to be called before others even if they are not connected in that order. The Boost.Signals2 library allows slots to be placed into groups that are ordered in some way. For our Hello, World program, we want "Hello" to be printed before ", World!", so we put "Hello" into a group that must be executed before the group that ", World!" is in. To do this, we can supply an extra parameter at the beginning of the connect call that specifies the group. Group values are, by default, ints, and are ordered by the integer < relation. Here's how we construct Hello, World:

```
 boost::signals2::signal<void ()> sig;
sig.connect(1, World()); // connect with group 1
sig.connect(0, Hello()); // connect with group 0
```
Invoking the signal will correctly print "Hello, World!", because the Hello object is in group 0, which precedes group 1 where the World object resides. The group parameter is, in fact, optional. We omitted it in the first Hello, World example because it was unnecessary when all of the slots are independent. So what happens if we mix calls to connect that use the group parameter and those that don't? The "unnamed" slots (i.e., those that have been connected without specifying a group name) can be placed at the front or back of the slot list (by passing boost::signals2::at\_front or boost::signals2::at\_back as the last parameter to [connect](#page-36-0), respectively), and default to the end of the list. When a group is specified, the final at\_front or at\_back parameter describes where the slot will be placed within the group ordering. Ungrouped slots connected with at\_front will always precede all grouped slots. Ungrouped slots connected with at\_back will always succeed all grouped slots.

If we add a new slot to our example like this:

```
struct GoodMorning
{
   void operator()() const
 {
     std::cout << "... and good morning!" << std::endl;
   }
};
```
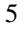

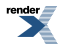

```
 // by default slots are connected at the end of the slot list
 sig.connect(GoodMorning());
 // slots are invoked this order:
 // 1) ungrouped slots connected with boost::signals2::at_front
 // 2) grouped slots according to ordering of their groups
 // 3) ungrouped slots connected with boost::signals2::at_back
 sig();
```
... we will get the result we wanted:

```
Hello, World!
... and good morning!
```
### **Passing Values to and from Slots**

### **Slot Arguments (Beginner)**

Signals can propagate arguments to each of the slots they call. For instance, a signal that propagates mouse motion events might want to pass along the new mouse coordinates and whether the mouse buttons are pressed.

As an example, we'll create a signal that passes two float arguments to its slots. Then we'll create a few slots that print the results of various arithmetic operations on these values.

```
void print_args(float x, float y)
{
  std::cout << "The arguments are " << x << " and " << y << std::endl;
}
void print_sum(float x, float y)
{
  std::cout << "The sum is " << x + y << std::end1;
}
void print_product(float x, float y)
{
  std::cout << "The product is " << x * y << std::endl;
}
void print_difference(float x, float y)
{
   std::cout << "The difference is " << x - y << std::endl;
}
void print_quotient(float x, float y)
{
  std::cout << "The quotient is " << x / y << std::endl;
}
```
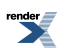

```
 boost::signals2::signal<void (float, float)> sig;
 sig.connect(&print_args);
 sig.connect(&print_sum);
 sig.connect(&print_product);
 sig.connect(&print_difference);
 sig.connect(&print_quotient);
 sig(5., 3.);
```
This program will print out the following:

```
The arguments are 5 and 3
The sum is 8
The product is 15
The difference is 2
The quotient is 1.66667
```
So any values that are given to sig when it is called like a function are passed to each of the slots. We have to declare the types of these values up front when we create the signal. The type [boost::signals2::signal<](#page-33-1)void (float, float)> means that the signal has a void return value and takes two float values. Any slot connected to sig must therefore be able to take two float values.

#### **Signal Return Values (Advanced)**

Just as slots can receive arguments, they can also return values. These values can then be returned back to the caller of the signal through a *combiner*. The combiner is a mechanism that can take the results of calling slots (there may be no results or a hundred; we don't know until the program runs) and coalesces them into a single result to be returned to the caller. The single result is often a simple function of the results of the slot calls: the result of the last slot call, the maximum value returned by any slot, or a container of all of the results are some possibilities.

We can modify our previous arithmetic operations example slightly so that the slots all return the results of computing the product, quotient, sum, or difference. Then the signal itself can return a value based on these results to be printed:

```
float product(float x, float y) { return x * y; }
float quotient(float x, float y) { return x / y; }
float sum(float x, float y) { return x + y; }
float difference(float x, float y) { return x - yi }
```
boost::signals2::signal<float (float, float)> sig;

```
 sig.connect(&product);
sig.connect(&quotient);
 sig.connect(&sum);
 sig.connect(&difference);
 // The default combiner returns a boost::optional containing the return
 // value of the last slot in the slot list, in this case the
 // difference function.
std::cout << *sig(5, 3) << std::endl;
```
This example program will output 2. This is because the default behavior of a signal that has a return type (float, the first template argument given to the [boost::signals2::signal](#page-33-1) class template) is to call all slots and then return a boost::optional containing the result returned by the last slot called. This behavior is admittedly silly for this example, because slots have no side effects and the result is the last slot connected.

A more interesting signal result would be the maximum of the values returned by any slot. To do this, we create a custom combiner that looks like this:

```
// combiner which returns the maximum value returned by all slots
template<typename T>
struct maximum
{
   typedef T result_type;
   template<typename InputIterator>
   T operator()(InputIterator first, InputIterator last) const
 {
     // If there are no slots to call, just return the
     // default-constructed value
    if(first == last) return T();
     T max_value = *first++;
     while (first != last) {
       if (max_value < *first)
         max_value = *first;
       ++first;
     }
     return max_value;
   }
};
```
The maximum class template acts as a function object. Its result type is given by its template parameter, and this is the type it expects to be computing the maximum based on (e.g., maximum<float> would find the maximum float in a sequence of floats). When a maximum object is invoked, it is given an input iterator sequence [first, last) that includes the results of calling all of the slots. maximum uses this input iterator sequence to calculate the maximum element, and returns that maximum value.

We actually use this new function object type by installing it as a combiner for our signal. The combiner template argument follows the signal's calling signature:

```
boost::signals2::signal<float (float x, float y),
               maximum<float> > sig;
```
Now we can connect slots that perform arithmetic functions and use the signal:

```
 sig.connect(&product);
sig.connect(&quotient);
 sig.connect(&sum);
 sig.connect(&difference);
 // Outputs the maximum value returned by the connected slots, in this case
 // 15 from the product function.
 std::cout << "maximum: " << sig(5, 3) << std::endl;
```
The output of this program will be 15, because regardless of the order in which the slots are connected, the product of 5 and 3 will be larger than the quotient, sum, or difference.

In other cases we might want to return all of the values computed by the slots together, in one large data structure. This is easily done with a different combiner:

```
// aggregate_values is a combiner which places all the values returned
// from slots into a container
template<typename Container>
struct aggregate_values
{
   typedef Container result_type;
   template<typename InputIterator>
   Container operator()(InputIterator first, InputIterator last) const
 {
     Container values;
    while(first != last) {
       values.push_back(*first);
       ++first;
     }
     return values;
   }
};
```
Again, we can create a signal with this new combiner:

```
boost::signals2::signal<float (float, float),
     aggregate_values<std::vector<float> > > sig;
```

```
sig.connect(&quotient);
 sig.connect(&product);
 sig.connect(&sum);
 sig.connect(&difference);
std::vector < float>results = sig(5, 3); std::cout << "aggregate values: ";
 std::copy(results.begin(), results.end(),
   std::ostream_iterator<float>(std::cout, " "));
std::cout << "\n";
```
The output of this program will contain 15, 8, 1.6667, and 2. It is interesting here that the first template argument for the signal class, float, is not actually the return type of the signal. Instead, it is the return type used by the connected slots and will also be the value\_type of the input iterators passed to the combiner. The combiner itself is a function object and its result\_type member type becomes the return type of the signal.

The input iterators passed to the combiner transform dereference operations into slot calls. Combiners therefore have the option to invoke only some slots until some particular criterion is met. For instance, in a distributed computing system, the combiner may ask each remote system whether it will handle the request. Only one remote system needs to handle a particular request, so after a remote system accepts the work we do not want to ask any other remote systems to perform the same task. Such a combiner need only check the value returned when dereferencing the iterator, and return when the value is acceptable. The following combiner returns the first non-NULL pointer to a FulfilledRequest data structure, without asking any later slots to fulfill the request:

```
struct DistributeRequest {
   typedef FulfilledRequest* result_type;
   template<typename InputIterator>
   result_type operator()(InputIterator first, InputIterator last) const
 {
     while (first != last) {
       if (result_type fulfilled = *first)
         return fulfilled;
       ++first;
     }
     return 0;
 }
};
```
## <span id="page-9-0"></span>**Connection Management**

### **Disconnecting Slots (Beginner)**

Slots aren't expected to exist indefinitely after they are connected. Often slots are only used to receive a few events and are then disconnected, and the programmer needs control to decide when a slot should no longer be connected.

The entry point for managing connections explicitly is the [boost::signals2::connection](#page-19-3) class. The connection class uniquely represents the connection between a particular signal and a particular slot. The [connected\(](#page-20-0)) method checks if the signal and slot are still connected, and the [disconnect\(\)](#page-20-1) method disconnects the signal and slot if they are connected before it is called. Each call to the signal's connect() method returns a connection object, which can be used to determine if the connection still exists or to disconnect the signal and slot.

```
 boost::signals2::connection c = sig.connect(HelloWorld());
std:: cout << "c is connected\n";
 sig(); // Prints "Hello, World!"
 c.disconnect(); // Disconnect the HelloWorld object
 std::cout << "c is disconnected\n";
 sig(); // Does nothing: there are no connected slots
```
### **Blocking Slots (Beginner)**

Slots can be temporarily "blocked", meaning that they will be ignored when the signal is invoked but have not been permanently disconnected. This is typically used to prevent infinite recursion in cases where otherwise running a slot would cause the signal it is connected to to be invoked again. A [boost::signals2::shared\\_connection\\_block](#page-30-1) object will temporarily block a slot. The connection is [unblock](#page-32-0)ed by either destroying or calling unblock on all the shared\_connection\_block objects that reference the connection. Here is an example of blocking/unblocking slots:

```
 boost::signals2::connection c = sig.connect(HelloWorld());
 std::cout << "c is not blocked.\n";
  sig(); // Prints "Hello, World!"
 {
    boost::signals2::shared_connection_block block(c); // block the slot
   std::cout << "c is blocked.\n";
   sig(); // No output: the slot is blocked
  } // shared_connection_block going out of scope unblocks the slot
 std::cout << "c is not blocked.\n";
 sig(); // Prints "Hello, World!"}
```
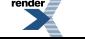

#### **Scoped Connections (Intermediate)**

The [boost::signals2::scoped\\_connection](#page-21-0) class references a signal/slot connection that will be disconnected when the scoped\_connection class goes out of scope. This ability is useful when a connection need only be temporary, e.g.,

```
 {
    boost::signals2::scoped_connection c(sig.connect(ShortLived()));
   sig(); // will call ShortLived function object
  } // scoped_connection goes out of scope and disconnects
 sig(); // ShortLived function object no longer connected to sig
```
Note, attempts to initialize a scoped\_connection with the assignment syntax will fail due to it being noncopyable. Either the explicit initialization syntax or default construction followed by assignment from a [signals2::connection](#page-19-3) will work:

```
// doesn't compile due to compiler attempting to copy a temporary scoped_connection object
// boost::signals2::scoped_connection c0 = sig.connect(ShortLived());
// okay
boost::signals2::scoped_connection c1(sig.connect(ShortLived()));
// also okay
boost::signals2::scoped_connection c2;
connect(ShortLived());
```
#### **Disconnecting Equivalent Slots (Intermediate)**

One can disconnect slots that are equivalent to a given function object using a form of the signal: disconnect method, so long as the type of the function object has an accessible == operator. For instance:

```
void foo() { std::cout << "foo"; }
void bar() { std::count << "bar\n"; }
```

```
boost::signals2::signal<void ()> sig;
```

```
 sig.connect(&foo);
 sig.connect(&bar);
 sig();
 // disconnects foo, but not bar
 sig.disconnect(&foo);
 sig();
```
#### **Automatic Connection Management (Intermediate)**

Boost.Signals2 can automatically track the lifetime of objects involved in signal/slot connections, including automatic disconnection of slots when objects involved in the slot call are destroyed. For instance, consider a simple news delivery service, where clients connect to a news provider that then sends news to all connected clients as information arrives. The news delivery service may be constructed like this:

```
class NewsItem \{ /* ... */ \};
```

```
typedef boost::signals2::signal<void (const NewsItem&)> signal_type;
signal_type deliverNews;
```
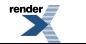

Clients that wish to receive news updates need only connect a function object that can receive news items to the deliverNews signal. For instance, we may have a special message area in our application specifically for news, e.g.,:

```
struct NewsMessageArea : public MessageArea
{
public:
   // ...
   void displayNews(const NewsItem& news) const
   {
    messageText = news.text();
     update();
   }
};
// ...
NewsMessageArea *newsMessageArea = new NewsMessageArea(/* ... */);
// ...
deliverNews.connect(boost::bind(&NewsMessageArea::displayNews,
   newsMessageArea, _1));
```
However, what if the user closes the news message area, destroying the newsMessageArea object that deliverNews knows about? Most likely, a segmentation fault will occur. However, with Boost.Signals2 one may track any object which is managed by a shared\_ptr, by using [slot::track](#page-46-0). A slot will automatically disconnect when any of its tracked objects expire. In addition, Boost.Signals2 will ensure that no tracked object expires while the slot it is associated with is in mid-execution. It does so by creating temporary shared\_ptr copies of the slot's tracked objects before executing it. To track NewsMessageArea, we use a shared\_ptr to manage its lifetime, and pass the shared\_ptr to the slot via its [slot::track](#page-46-0) method before connecting it, e.g.:

```
// ...
boost::shared_ptr<NewsMessageArea> newsMessageArea(new NewsMessageArea(/* ... */));
/ /deliverNews.connect(signal_type::slot_type(&NewsMessageArea::displayNews,
  newsMessageArea.get(), _1).track(newsMessageArea));
```
Note there is no explicit call to bind() needed in the above example. If the signals2: slot constructor is passed more than one argument, it will automatically pass all the arguments to bind and use the returned function object.

<span id="page-11-0"></span>Also note, we pass an ordinary pointer as the second argument to the slot constructor, using newsMessageArea.get() instead of passing the shared\_ptr itself. If we had passed the newsMessageArea itself, a copy of the shared\_ptr would have been bound into the slot function, preventing the shared ptr from expiring. However, the use of  $slot:$  track implies we wish to allow the tracked object to expire, and automatically disconnect the connection when this occurs.

shared\_ptr classes other than boost::shared\_ptr (such as std::shared\_ptr) may also be tracked for connection management purposes. They are supported by the  $slot::track_fored$ 

### **Postconstructors and Predestructors (Advanced)**

One limitation of using shared\_ptr for tracking is that an object cannot setup tracking of itself in its constructor. However, it is possible to set up tracking in a post-constructor which is called after the object has been created and passed to a shared\_ptr. The Boost.Signals2 library provides support for post-constructors and pre-destructors via the [deconstruct\(\)](#page-23-1) factory function.

For most cases, the simplest and most robust way to setup postconstructors for a class is to define an associated adl\_postconstruct function which can be found by [deconstruct\(\)](#page-23-1), make the class' constructors private, and give [deconstruct](#page-23-1) access to the private constructors by declaring [deconstruct\\_access](#page-24-0) a friend. This will ensure that objects of the class may only be created through the [deconstruct\(\)](#page-23-1) function, and their associated adl\_postconstruct() function will always be called.

The [examples](#page-18-1) section contains several examples of defining classes with postconstructors and predestructors, and creating objects of these classes using [deconstruct\(\)](#page-23-1)

Be aware that the postconstructor/predestructor support in Boost.Signals2 is in no way essential to the use of the library. The use of [deconstruct](#page-23-1) is purely optional. One alternative is to define static factory functions for your classes. The factory function can create an object, pass ownership of the object to a shared\_ptr, setup tracking for the object, then return the shared\_ptr.

## **When Can Disconnections Occur? (Intermediate)**

Signal/slot disconnections occur when any of these conditions occur:

- The connection is explicitly disconnected via the connection's disconnect method directly, or indirectly via the signal's disconnect method, or scoped\_connection's destructor.
- An object tracked by the slot is destroyed.
- The signal is destroyed.

These events can occur at any time without disrupting a signal's calling sequence. If a signal/slot connection is disconnected at any time during a signal's calling sequence, the calling sequence will still continue but will not invoke the disconnected slot. Additionally, a signal may be destroyed while it is in a calling sequence, and which case it will complete its slot call sequence but may not be accessed directly.

Signals may be invoked recursively (e.g., a signal A calls a slot B that invokes signal A...). The disconnection behavior does not change in the recursive case, except that the slot calling sequence includes slot calls for all nested invocations of the signal.

Note, even after a connection is disconnected, its's associated slot may still be in the process of executing. In other words, disconnection does not block waiting for the connection's associated slot to complete execution. This situation may occur in a multi-threaded environment if the disconnection occurs concurrently with signal invocation, or in a single-threaded environment if a slot disconnects itself.

### **Passing Slots (Intermediate)**

Slots in the Boost.Signals2 library are created from arbitrary function objects, and therefore have no fixed type. However, it is commonplace to require that slots be passed through interfaces that cannot be templates. Slots can be passed via the slot\_type for each particular signal type and any function object compatible with the signature of the signal can be passed to a slot\_type parameter. For instance:

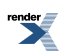

```
// a pretend GUI button
class Button
{
   typedef boost::signals2::signal<void (int x, int y)> OnClick;
public:
   typedef OnClick::slot_type OnClickSlotType;
   // forward slots through Button interface to its private signal
   boost::signals2::connection doOnClick(const OnClickSlotType & slot);
   // simulate user clicking on GUI button at coordinates 52, 38
   void simulateClick();
private:
   OnClick onClick;
};
boost::signals2::connection Button::doOnClick(const OnClickSlotType & slot)
{
   return onClick.connect(slot);
}
void Button::simulateClick()
{
   onClick(52, 38);
}
void printCoordinates(long x, long y)
{
  std::cout << "(" << x << ", " << y << ")\n";
}
```
 Button button; button.doOnClick(&printCoordinates); button.simulateClick();

<span id="page-13-0"></span>The doOnClick method is now functionally equivalent to the connect method of the onClick signal, but the details of the doOnClick method can be hidden in an implementation detail file.

## **Example: Document-View**

Signals can be used to implement flexible Document-View architectures. The document will contain a signal to which each of the views can connect. The following Document class defines a simple text document that supports mulitple views. Note that it stores a single signal to which all of the views will be connected.

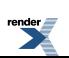

```
class Document
{
public:
     typedef boost::signals2::signal<void ()> signal_t;
public:
    Document()
     {}
     /* Connect a slot to the signal which will be emitted whenever
      text is appended to the document. */
     boost::signals2::connection connect(const signal_t::slot_type &subscriber)
     {
         return m_sig.connect(subscriber);
     }
     void append(const char* s)
     {
        m<sub>text</sub> += s;
         m_sig();
     }
     const std::string& getText() const
     {
         return m_text;
     }
private:
     signal_t m_sig;
     std::string m_text;
};
```
Next, we can begin to define views. The following TextView class provides a simple view of the document text.

```
class TextView
{
public:
     TextView(Document& doc): m_document(doc)
     {
         m_connection = m_document.connect(boost::bind(&TextView::refresh, this));
     }
     ~TextView()
     {
         m_connection.disconnect();
     }
     void refresh() const
     {
         std::cout << "TextView: " << m_document.getText() << std::endl;
     }
private:
     Document& m_document;
     boost::signals2::connection m_connection;
};
```
Alternatively, we can provide a view of the document translated into hex values using the HexView view:

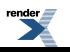

```
class HexView
{
public:
     HexView(Document& doc): m_document(doc)
     {
         m_connection = m_document.connect(boost::bind(&HexView::refresh, this));
     }
     ~HexView()
     {
         m_connection.disconnect();
     }
     void refresh() const
     {
        const std::string& s = m_document.getText();
         std::cout << "HexView:";
        for (std::string::const\_iterator it = s.begin(); it != s.end(); ++it)
            std::cout << ' ' << std::hex << static_cast<int>(*it);
         std::cout << std::endl;
     }
private:
     Document& m_document;
     boost::signals2::connection m_connection;
};
```
To tie the example together, here is a simple main function that sets up two views and then modifies the document:

```
int main(int argc, char* argv[])
{
   Document doc;
    TextView v1(doc);
   HexView v2(doc);
    doc.append(argc == 2 ? argv[1] : "Hello world!"); return 0;
}
```
<span id="page-15-0"></span>The complete example source, contributed by Keith MacDonald, is available in the [examples](#page-18-0) section. We also provide variations on the program which employ automatic connection management to disconnect views on their destruction.

## **Giving a Slot Access to its Connection (Advanced)**

You may encounter situations where you wish to disconnect or block a slot's connection from within the slot itself. For example, suppose you have a group of asynchronous tasks, each of which emits a signal when it completes. You wish to connect a slot to all the tasks to retrieve their results as each completes. Once a given task completes and the slot is run, the slot no longer needs to be connected to the completed task. Therefore, you may wish to clean up old connections by having the slot disconnect its invoking connection when it runs.

For a slot to disconnect (or block) its invoking connection, it must have access to a signals2: connection object which references the invoking signal-slot connection. The difficulty is, the connection object is returned by the [signal::connect](#page-36-0) method, and therefore is not available until after the slot is already connected to the signal. This can be particularly troublesome in a multi-threaded environment where the signal may be invoked concurrently by a different thread while the slot is being connected.

Therefore, the signal classes provide [signal::connect\\_extended](#page-36-2) methods, which allow slots which take an extra argument to be connected to a signal. The extra argument is a [signals2::connection](#page-19-3) object which refers to the signal-slot connection currently invoking the slot. [signal::connect\\_extended](#page-36-2) uses slots of the type given by the [signal::extended\\_slot\\_type](#page-36-3) typedef.

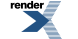

<span id="page-16-0"></span>The examples section includes an [extended\\_slot](#page-18-2) program which demonstrates the syntax for using [signal::connect\\_extended](#page-36-2).

## **Changing the Mutex Type of a Signal (Advanced).**

For most cases the default type of  $boost::signals2::mutex$  for a [signals2::signal](#page-33-1)'s Mutex template type parameter should be fine. If you wish to use an alternate mutex type, it must be default-constructible and fulfill the Lockable concept defined by the Boost.Thread library. That is, it must have lock() and unlock() methods (the Lockable concept also includes a try\_lock() method but this library does not require try locking).

The Boost.Signals2 library provides one alternate mutex class for use with signal: [boost::signals2::dummy\\_mutex](#page-25-1). This is a fake mutex for use in single-threaded programs, where locking a real mutex would be useless overhead. Other mutex types you could use with signal include boost:: mutex, or the std:: mutex from  $C+0x$ .

Changing a signal's Mutex template type parameter can be tedious, due to the large number of template parameters which precede it. The [signal\\_type](#page-42-0) metafunction is particularly useful in this case, since it enables named template type parameters for the [sig](#page-33-1)[nals2::signal](#page-33-1) class. For example, to declare a signal which takes an int as an argument and uses a [boost::sig](#page-25-1)[nals2::dummy\\_mutex](#page-25-1) for its Mutex types, you could write:

```
namespace bs2 = boost::signals2;
using bs2::keywords;
bs2::signal_type<void (int), mutex_type<bs2::dummy_mutex> >::type sig;
```
## **Linking against the Signals2 library**

Unlike the original Boost.Signals library, Boost.Signals2 is currently header-only.

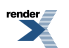

# <span id="page-17-1"></span><span id="page-17-0"></span>**Example programs**

# **Miscellaneous Tutorial Examples**

### **hello\_world\_slot**

This example is a basic example of connecting a slot to a signal and then invoking the signal.

Download [hello\\_world\\_slot.cpp.](../../../../libs/signals2/example/hello_world_slot.cpp)

### **hello\_world\_multi\_slot**

This example extends the hello\_world\_slot example slightly by connecting more than one slot to the signal before invoking it.

Download [hello\\_world\\_multi\\_slot.cpp.](../../../../libs/signals2/example/hello_world_multi_slot.cpp)

### **ordering\_slots**

This example extends the hello\_world\_multi\_slot example slightly by using slot groups to specify the order slots should be invoked.

Download [ordering\\_slots.cpp](../../../../libs/signals2/example/ordering_slots.cpp).

### **slot\_arguments**

The slot\_arguments program shows how to pass arguments from a signal invocation to slots.

Download [slot\\_arguments.cpp.](../../../../libs/signals2/example/slot_arguments.cpp)

### **signal\_return\_value**

This example shows how to return a value from slots to the signal invocation. It uses the default optional last value combiner.

Download [signal\\_return\\_value.cpp](../../../../libs/signals2/example/signal_return_value.cpp).

### **custom\_combiners**

This example shows more returning of values from slots to the signal invocation. This time, custom combiners are defined and used.

Download [custom\\_combiners.cpp](../../../../libs/signals2/example/custom_combiners.cpp).

### **disconnect\_and\_block**

This example demonstrates various means of manually disconnecting slots, as well as temporarily blocking them via [shared\\_con](#page-30-1)[nection\\_block](#page-30-1).

Download [disconnect\\_and\\_block.cpp](../../../../libs/signals2/example/disconnect_and_block.cpp).

### **passing\_slots**

This example demonstrates the passing of slot functions to a private signal through a non-template interface.

Download [passing\\_slots.cpp](../../../../libs/signals2/example/passing_slots.cpp).

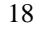

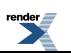

### <span id="page-18-2"></span>**extended\_slot**

This example demonstrates connecting an extended slot to a signal. An extended slot accepts a reference to its invoking signal-slot connection as an additional argument, permitting the slot to temporarily block or permanently disconnect itself.

<span id="page-18-0"></span>Download [extended\\_slot.cpp](../../../../libs/signals2/example/extended_slot.cpp).

## **Document-View**

#### **doc\_view**

This is the document-view example program which is described in the [tutorial](#page-13-0). It shows usage of a signal and slots to implement two different views of a text document.

Download [doc\\_view.cpp.](../../../../libs/signals2/example/doc_view.cpp)

#### **doc\_view\_acm**

This program modifies the original doc\_view.cpp example to employ automatic connection management.

Download [doc\\_view\\_acm.cpp](../../../../libs/signals2/example/doc_view_acm.cpp).

### **doc\_view\_acm\_deconstruct**

<span id="page-18-1"></span>This program modifies the doc\_view\_acm.cpp example to use postconstructors and the [deconstruct\(\)](#page-23-1) factory function.

Download [doc\\_view\\_acm\\_deconstruct.cpp](../../../../libs/signals2/example/doc_view_acm_deconstruct.cpp).

## **Postconstructors and Predestructors with deconstruct()**

### **postconstructor\_ex1**

This program is a basic example of how to define a class with a postconstructor which uses deconstruct () as its factory function.

Download [postconstructor\\_ex1.](../../../../libs/signals2/example/postconstructor_ex1.cpp)

### **postconstructor\_ex2**

This program extends the postconstructor\_ex1 example slightly, by additionally passing arguments from the [deconstruct\(\)](#page-23-1) call through to the class' constructor and postconstructor.

Download [postconstructor\\_ex2.](../../../../libs/signals2/example/postconstructor_ex2.cpp)

### **predestructor\_example**

This program is a basic example of how to define a class with a predestructor which uses deconstruct () as its factory function.

Download [predestructor\\_example](../../../../libs/signals2/example/predestructor_example.cpp).

# <span id="page-19-1"></span><span id="page-19-0"></span>**Reference**

## **Header [<boost/signals2.hpp>](../../../../boost/signals2.hpp)**

<span id="page-19-2"></span>Including the "boost/signals2.hpp" header pulls in all the other headers of the Signals2 library. It is provided as a convenience.

## **Header [<boost/signals2/connection.hpp>](../../../../boost/signals2/connection.hpp)**

```
namespace boost {
 namespace signals2 {
   class connection;
    void swap(connection&, connection&);
    class scoped_connection;
  }
}
```
## <span id="page-19-3"></span>**Class connection**

boost::signals2::connection — Query/disconnect a signal-slot connection.

# **Synopsis**

```
// In header: <br/> <br/>boost/signals2/connection.hpp>
class connection {
public:
  // construct/copy/destruct
  connection();
  connection(const connection&);
   connection& operator=(const connection&);
  // connection management
  void disconnect() const;
  bool connected() const;
  // blocking
  bool blocked() const;
  // modifiers
  void swap(connection&);
  // comparisons
  bool operator==(const connection&) const;
  bool operator!=(const connection&) const;
  bool operator<(const connection&) const;
};
// specialized algorithms
void swap(connection&, connection&);
```
### **Description**

The [signals2::connection](#page-19-3) class represents a connection between a Signal and a Slot. It is a lightweight object that has the ability to query whether the signal and slot are currently connected, and to disconnect the signal and slot. It is always safe to query or disconnect a connection.

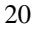

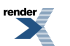

#### **Thread Safety**

The methods of the connection class are thread-safe with the exception of [swap](#page-20-10) and the assignment operator. A connection object should not be accessed concurrently when either of these operations is in progress. However, it is always safe to access a different connection object in another thread, even if the two connection objects are copies of each other which refer to the same underlying connection.

#### <span id="page-20-3"></span><span id="page-20-2"></span>**connection public construct/copy/destruct**

<span id="page-20-4"></span>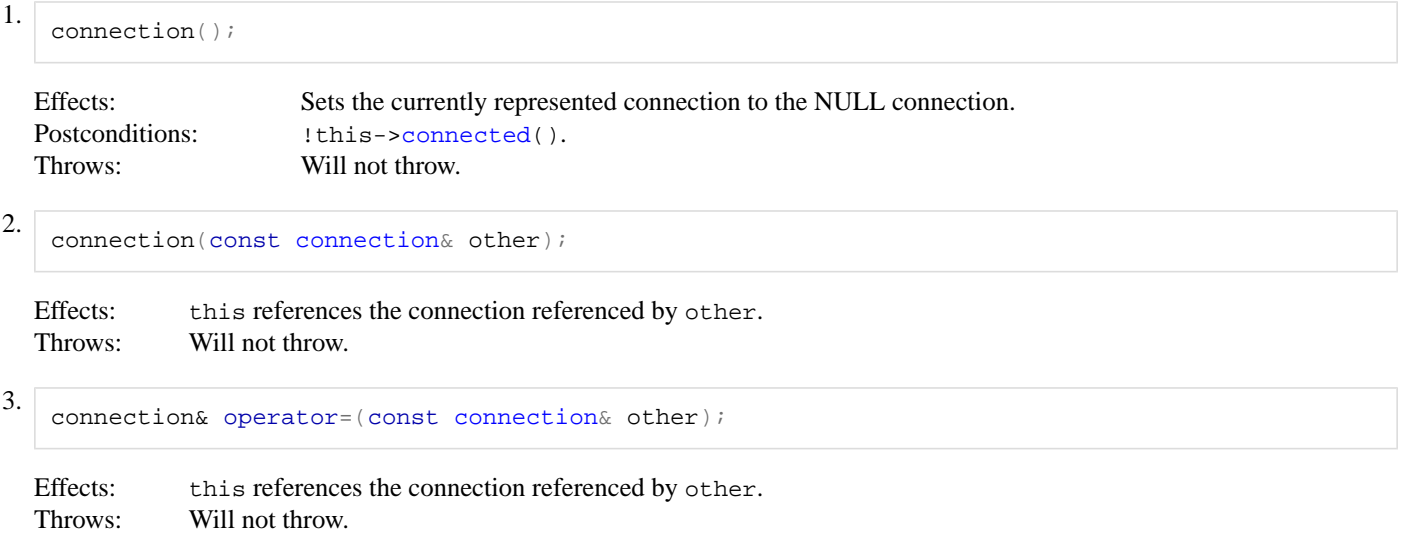

#### <span id="page-20-6"></span><span id="page-20-5"></span><span id="page-20-1"></span>**connection connection management**

```
1. void disconnect() const;
  Effects: If this->connected(), disconnects the signal and slot referenced by this; otherwise, this operation
                   is a no-op.
  connected().
```
<span id="page-20-7"></span>2. bool connected() const;

<span id="page-20-8"></span>Returns: true if this references a non-NULL connection that is still active (connected), and false otherwise. Throws: Will not throw.

#### **connection blocking**

```
1. bool blocked() const;
```
<span id="page-20-9"></span>Queries if the connection is blocked. A connection may be blocked by creating a [boost::signals2::shared\\_connec](#page-30-1)[tion\\_block](#page-30-1) object.

<span id="page-20-10"></span>Returns: true if the associated slot is either disconnected or blocked, false otherwise. Throws: Will not throw.

#### **connection modifiers**

```
(connection& other);
```
Effects: Swaps the connections referenced in this and other. Throws: Will not throw.

<span id="page-21-2"></span>**connection comparisons**

```
connection& other) const;
```
Returns: true if this and other reference the same connection or both reference the NULL connection, and false otherwise.

<span id="page-21-4"></span>Throws: Will not throw.

```
connection& other) const;
```
<span id="page-21-5"></span>Returns: !(\*this == other) Throws: Will not throw.

```
connection& other) const;
```
<span id="page-21-6"></span>Returns: true if the connection referenced by this precedes the connection referenced by other based on some unspecified ordering, and false otherwise. Throws: Will not throw.

<span id="page-21-1"></span>**connection specialized algorithms**

<span id="page-21-0"></span>1. void swap[\(connection](#page-19-3)& x, [connection](#page-19-3)& y); Effects:  $x \cdot s \text{wap}(y)$ Throws: Will not throw.

# **Class scoped\_connection**

boost::signals2::scoped\_connection — Limits a signal-slot connection lifetime to a particular scope.

## **Synopsis**

```
// In header: <boost/signals2/connection.hpp>
class scoped_connection : public connection {
public:
  // construct/copy/destruct
 scoped_connection();
 scoped_connection(const connection&);
 ~scoped_connection();
  // public methods
 operator=(const connection &);
 connection release();
private:
 // construct/copy/destruct
 scoped_connection(const scoped_connection&);
 operator=scoped_connection&);
};
```
#### **Description**

A [connection](#page-19-3) which automatically disconnects on destruction.

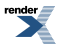

#### **Thread Safety**

The methods of the scoped\_connection class (including those inherited from its base connection class) are thread-safe with the exception of [signals2::connection::swap,](#page-20-10) [release](#page-22-6), and the assignment operator. A scoped\_connection object should not be accessed concurrently when any of these operations is in progress. However, it is always safe to access a different connection object in another thread, even if it references the same underlying signal-slot connection.

#### <span id="page-22-1"></span><span id="page-22-0"></span>**scoped\_connection public construct/copy/destruct**

```
1. scoped_connection();
```

```
Default constructs an empty scoped_connection.
connected() == false
Throws: Will not throw.
```

```
connection& other);
```
<span id="page-22-3"></span>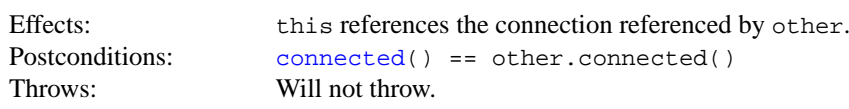

```
3.
```
~scoped\_connection();

<span id="page-22-5"></span>Effects: If this->[connected](#page-20-0)(), disconnects the signal-slot connection.

#### **scoped\_connection public methods**

<span id="page-22-6"></span>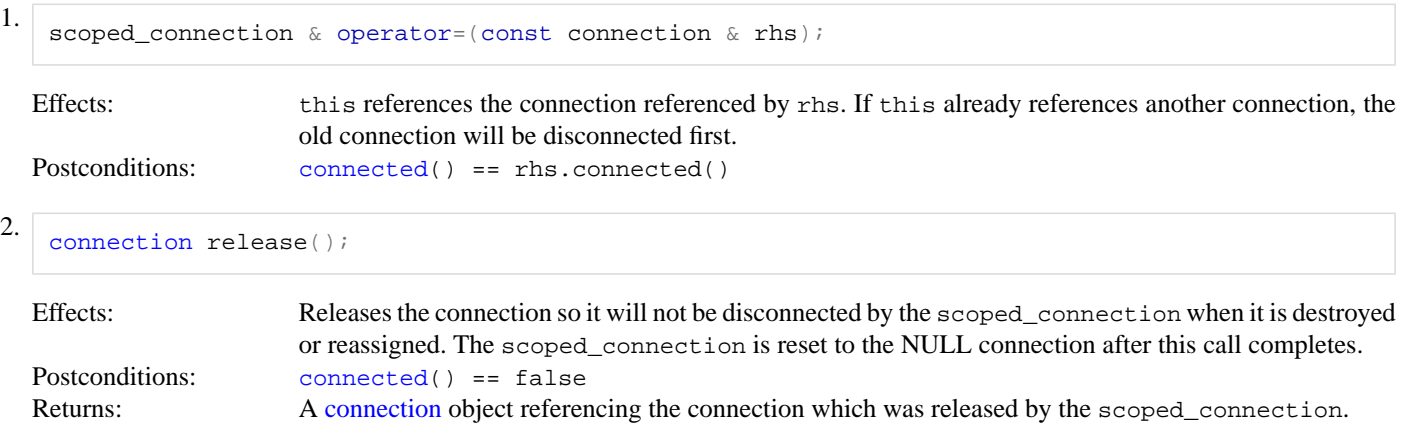

#### <span id="page-22-8"></span><span id="page-22-7"></span>**scoped\_connection private construct/copy/destruct**

```
scoped_connection& other);
```
The scoped\_connection class is not copyable. It may only be constructed from a [connection](#page-19-3) object.

2. [scoped\\_connection](#page-21-0)& operator=(const scoped\_connection& rhs);

The scoped\_connection class is not copyable. It may only be assigned from a [connection](#page-19-3) object.

### <span id="page-23-0"></span>**Header [<boost/signals2/deconstruct.hpp>](../../../../boost/signals2/deconstruct.hpp)**

```
namespace boost {
 namespace signals2 {
    class deconstruct_access;
    class postconstructor_invoker;
    template<typename T> postconstructor_invoker<T> deconstruct();
    template<typename T, typename A1>
     postconstructor_invoker<T> deconstruct(const A1 &);
    template<typename T, typename A1, typename A2>
     postconstructor_invoker<deconstruct(const A1 &, const A2 &);
    template<typename T, typename A1, typename A2, ..., typename AN>
      postconstructor_invoker<T>
      deconstruct(const A1 &, const A2 &, ..., const AN &);
  }
}
```
### <span id="page-23-1"></span>**Function deconstruct**

boost::signals2::deconstruct — Create a shared\_ptr with support for post-constructors and pre-destructors.

## **Synopsis**

```
In header: <br/> <br/>boost/signals2/deconstruct.hpp>
template<typename T> postconstructor_invoker<T> deconstruct();
template<typename T, typename A1>
  postconstructor_invoker<T> deconstruct(const A1 & arg1);
template<typename T, typename A1, typename A2>
  postconstructor_invoker<T> deconstruct(const A1 & arg1, const A2 & arg2);
template<typename T, typename A1, typename A2, ..., typename AN>
  postconstructor_invoker<T>
  deconstruct(const A1 & arg1, const A2 & arg2, ..., const AN & argN);
```
#### **Description**

Creates an object and its owning shared ptr<T> (wrapped inside a [postconstructor\\_invoker](#page-24-1)) using only a single allocation, in a manner similar to that of boost::make shared(). In addition, deconstruct supports postconstructors and predestructors. The returned shared\_ptr is wrapped inside a [postconstructor\\_invoker](#page-24-1) in order to provide the user with an opportunity to pass arguments to a postconstructor, while insuring the postconstructor is run before the wrapped shared\_ptr is accessible.

In order to use deconstruct you must define a postconstructor for your class. More specifically, you must define an adl\_postconstruct function which can be found via argument-dependent lookup. Typically, this means defining an adl\_postconstruct function in the same namespace as its associated class. See the reference for [postconstructor\\_invoker](#page-24-1) for a specification of what arguments are passed to the adl\_postconstruct call.

Optionally, you may define a predestructor for your class. This is done by defining an adl\_predestruct function which may be found by argument-dependent lookup. The deleter of the shared\_ptr created by deconstruct will make an unqualified call to adl\_predestruct with a single argument: a pointer to the object which is about to be deleted. As a convenience, the pointer will always be cast to point to a non-const type before being passed to adl\_predestruct. If no user-defined adl\_predestruct function is found via argument-dependent lookup, a default function (which does nothing) will be used. After adl\_predestruct is called, the deleter will delete the object with checked\_delete.

Any arguments passed to a deconstruct () call are forwarded to the matching constructor of the template type T. Arguments may also be passed to the class' associated adl\_postconstruct function by using the [postconstructor\\_invoker::postcon](#page-25-2)[struct\(\)](#page-25-2) methods.

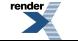

Notes: If your compiler supports the C++0x features of rvalue references and variadic templates, then deconstruct will perform perfect forwarding of arguments to the T constructor, using a prototype of:

```
template< typename T, typename... Args > postconstructor_invoker< T > decon↵
struct( Args && ... args );
```
Otherwise, argument forwarding is performed via const references, as specified in the synopsis. In order to pass nonconst references to a constructor, you will need to wrap them in reference wrappers using boost::ref.

You may give all the deconstruct overloads access to your class' private and protected constructors by declaring [deconstruct\\_access](#page-24-0) a friend. Using private constructors in conjunction with [deconstruct\\_access](#page-24-0) can be useful to ensure your objects are only created by deconstruct, and thus their postconstructors or predestructors will always be called. Returns: A postconstructor\_invoker<T> owning a newly allocated object of type T.

<span id="page-24-0"></span>

### **Class deconstruct\_access**

boost::signals2::deconstruct\_access — Gives [deconstruct](#page-23-1) access to private/protected constructors.

## **Synopsis**

```
<boost/signals2/deconstruct.hpp>
class deconstruct_access {
};
```
#### **Description**

<span id="page-24-1"></span>Declaring deconstruct\_access a friend to your class will give the [deconstruct](#page-23-1) factory function access to your class' private and protected constructors. Using private constructors in conjunction with deconstruct\_access can be useful to ensure postconstructible or predestructible objects are always created properly using deconstruct.

### **Class postconstructor\_invoker**

boost::signals2::postconstructor\_invoker — Pass arguments to and run postconstructors for objects created with [deconstruct\(\).](#page-23-1)

## **Synopsis**

```
<boost/signals2/deconstruct.hpp>
class postconstructor_invoker {
public:
 // public methods
 operator const shared_ptr<T> &();
 postconstruct();
 template<typename A1> const shared_ptr<T> & postconstruct(A1);
 template<typename A1, typename A2>
   postconstruct(A1, A1);
 template<typename A1, typename A2, ..., typename AN>
   const shared_ptr<T> & postconstruct(A1, A1, ..., A1);
};
```
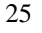

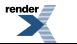

#### **Description**

Objects of type postconstructor\_invoker are returned by calls to the [deconstruct\(\)](#page-23-1) factory function. These objects are intended to either be immediately assigned to a shared\_ptr (in which case the class' conversion operator will perform the conversion by calling the [postconstruct](#page-25-2) with no arguments), or to be converted to shared\_ptr explicitly by the user calling one of the [postconstruct](#page-25-2) methods.

#### <span id="page-25-4"></span><span id="page-25-3"></span>**postconstructor\_invoker public methods**

```
1.
   operator const shared_ptr<T> &();
```
<span id="page-25-5"></span><span id="page-25-2"></span>The conversion operator has the same effect as explicitly calling the [postconstruct](#page-25-2) method with no arguments.

```
2.
   const shared_ptr<T> & postconstruct();
   template<typename A1> const shared_ptr<T> & postconstruct(A1 a1);
   template<typename A1, typename A2>
     const shared_ptr<T> & postconstruct(A1 a1, A1 a2);
   template<typename A1, typename A2, ..., typename AN>
     const shared_ptr<T> & postconstruct(A1 a1, A1 a2, ..., A1 aN);
```
The postconstruct methods make an unqualified call to adl\_postconstruct() and then return the shared\_ptr which was wrapped inside the postconstructor\_invoker object by [deconstruct\(\)](#page-23-1). The first two arguments passed to the adl\_postconstruct() call are always the shared\_ptr owning the object created by [deconstruct\(\)](#page-23-1), followed by a ordinary pointer to the same object. As a convenience, the ordinary pointer will always be cast to point to a non-const type before being passed to adl\_postconstruct. The remaining arguments passed to adl\_postconstruct are whatever arguments the user may have passed to the postconstruct method.

## <span id="page-25-0"></span>**Header [<boost/signals2/dummy\\_mutex.hpp>](../../../../boost/signals2/dummy_mutex.hpp)**

```
namespace boost {
  namespace signals2 {
    class dummy_mutex;
  }
}
```
### **Class dummy\_mutex**

boost::signals2::dummy\_mutex — Fake mutex which does nothing.

## **Synopsis**

```
<boost/signals2/dummy_mutex.hpp>
class dummy_mutex : public noncopyable {
public:
 void lock();
 bool try_lock();
 void unlock();
};
```
#### **Description**

You may wish to use the dummy\_mutex class for the Mutex template type of your signals if you are not concerned about thread safety. This may give slightly faster performance, since dummy\_mutex performs no actual locking.

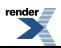

<span id="page-26-1"></span>void lock();

<span id="page-26-2"></span>No effect.

bool try\_lock();

#### No effect.

<span id="page-26-3"></span>Returns: true.

void unlock();

<span id="page-26-0"></span>No effect.

## **Header [<boost/signals2/last\\_value.hpp](../../../../boost/signals2/last_value.hpp)>**

```
namespace boost {
 namespace signals2 {
    template<typename T> class last_value;
    template<> class last_value<void>;
    class no_slots_error;
  }
}
```
### <span id="page-26-4"></span>**Class template last\_value**

boost::signals2::last\_value — Evaluate an InputIterator sequence and return the last value in the sequence.

## **Synopsis**

```
<boost/signals2/last_value.hpp>
template<typename T>
class last_value {
public:
 // types
 typedef T result_type;
  // invocation
 template<typename InputIterator>
   result_type operator()(InputIterator, InputIterator) const;
};
```
#### <span id="page-26-5"></span>**Description**

<span id="page-26-6"></span>The last\_value class was the default Combiner template parameter type for signals in the original Signals library. Signals2 uses [optional\\_last\\_value](#page-29-1) as the default, which does not throw.

#### **last\_value invocation**

```
1. template<typename InputIterator>
     result_type operator()(InputIterator first, InputIterator last) const;
```
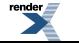

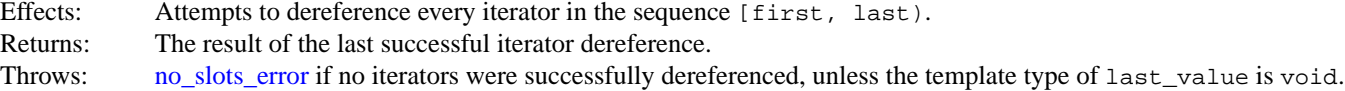

#### **Specializations**

<span id="page-27-0"></span>• [Class last\\_value<void>](#page-27-0)

#### **Class last\_value<void>**

boost::signals2::last\_value<void> — Evaluate an InputIterator sequence.

## **Synopsis**

```
// In header: <boost/signals2/last value.hpp>
class last_value<void> {
public:
  // types
  typedef void result_type;
  // invocation
 template<typename InputIterator>
    result_type operator()(InputIterator, InputIterator) const;
};
```
#### <span id="page-27-2"></span>**Description**

<span id="page-27-3"></span>**last\_value invocation**

```
1. template<typename InputIterator>
     result_type operator()(InputIterator first, InputIterator last) const;
```
Effects: Attempts to dereference every iterator in the sequence [first, last). Throws: Unlike the non-void versions of last\_value, the void specialization does not throw.

### **Class no\_slots\_error**

boost::signals2::no\_slots\_error — Indicates a combiner was unable to synthesize a return value.

## **Synopsis**

```
// In header: <boost/signals2/last_value.hpp>
class no_slots_error : public std::exception {
public:
 what() const;
};
```
#### **Description**

The no\_slots\_error exception may be thrown by [signals2::last\\_value](#page-26-4) when it is run but unable to obtain any results from its input iterators.

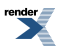

```
virtual const char * what() const;
```
## <span id="page-28-0"></span>**Header [<boost/signals2/mutex.hpp](../../../../boost/signals2/mutex.hpp)>**

```
namespace boost {
  namespace signals2 {
    class mutex;
  }
}
```
### <span id="page-28-1"></span>**Class mutex**

boost::signals2::mutex — A header-only mutex which implements the Lockable concept of Boost.Thread.

## **Synopsis**

```
<boost/signals2/mutex.hpp>
class mutex {
public:
 void lock();
 bool try_lock();
 void unlock();
};
```
#### **Description**

The mutex class implements the Lockable concept of Boost.Thread, and is the default Mutex template parameter type for signals. If boost has detected thread support in your compiler, the mutex class will map to a CRITICAL\_SECTION on Windows or a pthread\_mutex on POSIX. If thread support is not detected, mutex will behave similarly to a [dummy\\_mutex.](#page-25-1) The header file boost/config.hpp defines the macro BOOST\_HAS\_THREADS when boost detects threading support. The user may globally disable thread support in boost by defining BOOST\_DISABLE\_THREADS before any boost header files are included.

<span id="page-28-3"></span>If you are already using the Boost.Thread library, you may prefer to use its boost::mutex class instead as the mutex type for your signals.

You may wish to use a thread-unsafe signal, if the signal is only used by a single thread. In that case, you may prefer to use the [sig](#page-25-1)[nals2::dummy\\_mutex](#page-25-1) class as the Mutex template type for your signal.

```
void lock();
Locks the mutex.
 bool try_lock();
Makes a non-blocking attempt to lock the mutex.
Returns: true on success.
 void unlock();
Unlocks the mutex.
```
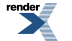

## <span id="page-29-0"></span>**Header [<boost/signals2/optional\\_last\\_value.hpp](../../../../boost/signals2/optional_last_value.hpp)>**

```
namespace boost {
  namespace signals2 {
    template<typename T> class optional_last_value;
    template<> class optional_last_value<void>;
  }
}
```
### <span id="page-29-1"></span>**Class template optional\_last\_value**

boost::signals2::optional\_last\_value — Evaluate an InputIterator sequence and return a boost::optional which contains the last value in the sequence, or an empty boost::optional if the sequence was empty.

## **Synopsis**

```
<boost/signals2/optional_last_value.hpp>
template<typename T>
class optional_last_value {
public:
  // types
  typedef boost::optional<T> result_type;
  // invocation
  template<typename InputIterator>
    result_type operator()(InputIterator, InputIterator) const;
};
```
#### **Description**

<span id="page-29-3"></span>optional\_last\_value is the default Combiner template type for signals in the Boost.Signals2 library. The advantage of optional\_last\_value over [signals2::last\\_value](#page-26-4) is that optional\_last\_value can return an empty boost::optional. rather than throwing an exception, when its InputIterator sequence is empty.

#### <span id="page-29-4"></span>**optional\_last\_value invocation**

```
1. template<typename InputIterator>
      result_type operator()(InputIterator first, InputIterator last) const;
  Effects: Attempts to dereference every iterator in the sequence [first, last).
  Returns: The result of the last successful iterator dereference, wrapped in a boost::optional. The returned optional will be
               empty if no iterators were dereferenced.
  Throws: Does not throw.
```
#### <span id="page-29-2"></span>**Specializations**

• [Class optional\\_last\\_value<void>](#page-29-2)

### **Class optional\_last\_value<void>**

boost::signals2::optional\_last\_value<void> — Evaluate an InputIterator sequence.

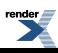

## **Synopsis**

```
<boost/signals2/optional_last_value.hpp>
class optional_last_value<void> {
public:
  // types
  typedef void result_type;
  // invocation
  template<typename InputIterator>
   result_type operator()(InputIterator, InputIterator) const;
};
```
#### **Description**

<span id="page-30-2"></span>This specialization of signals2::optional last value is provided to cope with the fact that there is no such thing as an optional <void>, which [optional\\_last\\_value](#page-29-1) would otherwise try to use as its result\_type. This specialization instead sets the result\_type to be void.

#### <span id="page-30-3"></span>**optional\_last\_value invocation**

```
1. template<typename InputIterator>
     result_type operator()(InputIterator first, InputIterator last) const;
```
Effects: Attempts to dereference every iterator in the sequence [first, last).

## **Header [<boost/signals2/shared\\_connection\\_block.hpp](../../../../boost/signals2/shared_connection_block.hpp)>**

```
namespace boost {
  namespace signals2 {
    class shared_connection_block;
  }
}
```
### **Class shared\_connection\_block**

boost::signals2::shared\_connection\_block — Blocks a connection between a signal and a slot.

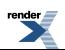

## **Synopsis**

```
<boost/signals2/shared_connection_block.hpp>
class shared_connection_block {
public:
  // construct/copy/destruct
  shared_connection_blockboost::signals2::connection \& = connection(),
                         bool = true;
  shared connection block(const boost::signals2::shared connection block \&);
   shared_connection_block& 
  operator=(const boost::signals2::shared_connection_block &);
  ~shared_connection_block();
  // connection blocking
 void unblock();
  void block();
 bool blocking() const;
  // miscellaneous methods
 boost::signals2::connection connection() const;
};
```
#### **Description**

A shared\_connection\_block object blocks a connection, preventing the associated slot from executing when the associated signal is invoked. The connection will remain blocked until every shared\_connection\_block that references the connection releases its block. A shared\_connection\_block releases its block when it is destroyed or its [unblock](#page-32-0) method is called.

A shared\_connection\_block is safe to use even after the [signals2::connection](#page-19-3) object it was constructed from has been destroyed, or the connection it references has been disconnected.

<span id="page-31-0"></span>Note, blocking a connection does not guarantee the associated slot has finished execution if it is already in the process of being run when the connection block goes into effect. This is similar to the behaviour of disconnect, in that blocking a connection will not wait for the connection's associated slot to complete execution. This situation may arise in a multi-threaded environment if the connection block goes into effect concurrently with signal invocation, or in a single-threaded environment if a slot blocks its own connection.

#### <span id="page-31-1"></span>**shared\_connection\_block public construct/copy/destruct**

<span id="page-31-2"></span>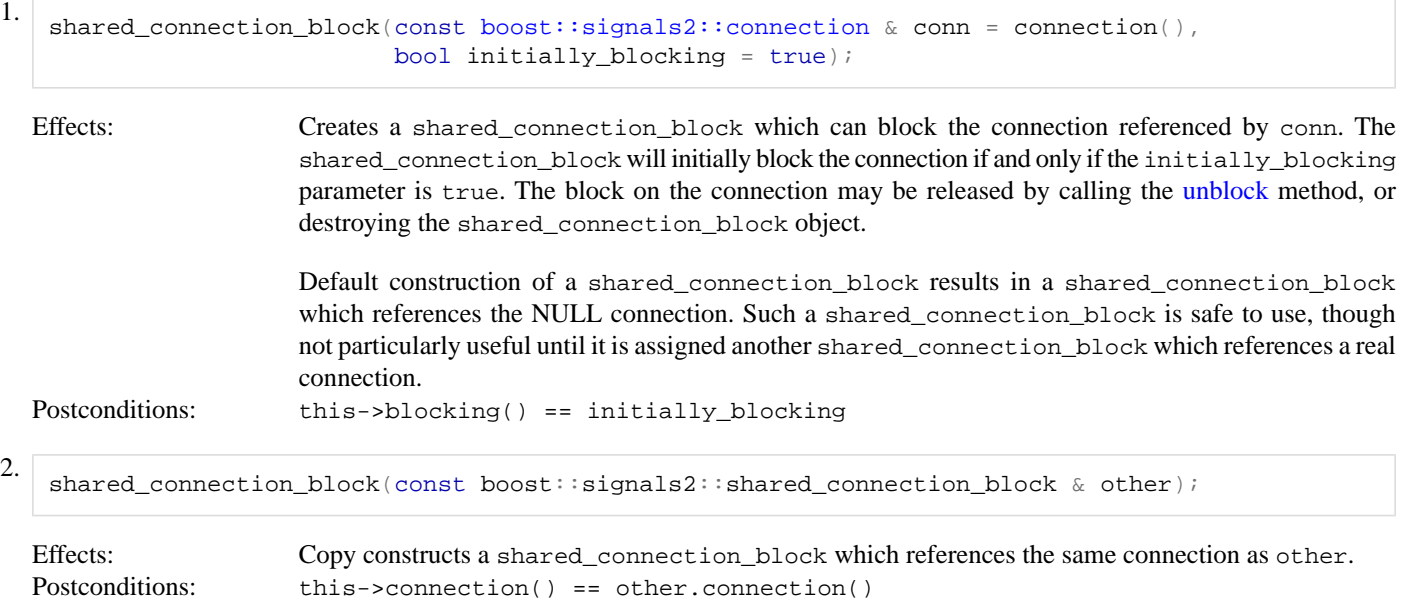

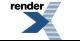

```
this->blocking() == other.blocking()
```

```
3. shared_connection_block& 
   operator=(const boost::signals2::shared_connection_block & rhs);
```
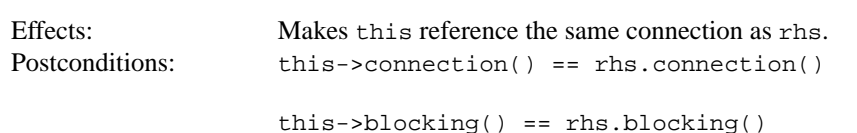

<span id="page-32-2"></span>Throws: Will not throw.

4.

~shared connection block();

<span id="page-32-3"></span>Effects: If [blocking](#page-32-5)() is true, releases the connection block.

#### <span id="page-32-0"></span>**shared\_connection\_block connection blocking**

```
1. void unblock();
  Effects: If blocking() is true, releases the connection block. Note, the connection may remain blocked due to
                      other shared_connection_block objects.
  Postconditions: this->blocking() == false.
2. void block();
   blocking() is false, reasserts a block on the connection.
  Postconditions: this->blocking() == true.
3. bool blocking() const;
  Returns: true if this is asserting a block on the connection.
  Notes: this->blocking() == true implies connection::blocked() == true for the connection. However,
              this->blocking() == false does not necessarily imply connection::blocked() == false, since the
              connection may be blocked by another shared_connection_block object.
```
#### <span id="page-32-7"></span><span id="page-32-6"></span>**shared\_connection\_block miscellaneous methods**

```
boost::signals2::connection connection() const;
```
Returns: A connection object for the connection referenced by this.

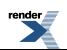

## <span id="page-33-0"></span>**Header [<boost/signals2/signal.hpp>](../../../../boost/signals2/signal.hpp)**

```
namespace boost {
 namespace signals2 {
    enum connect_position { at_front, at_back };
    template<typename Signature,
             typename Combiner = boost::signals2::optional_last_value<R>,
             typename Group = int, typename GroupCompare = std::less<Group>,
             typename SlotFunction = boost::function<Signature>,
            typename ExtendedSlotFunction = boost::function<R (const connec↵
tion \&, T1, T2, ..., TN)>,
            typename Mutex = boost::signals2::mutex>
     class signal;
    template<typename Signature, typename Combiner, typename Group,
             typename GroupCompare, typename SlotFunction,
             typename ExtendedSlotFunction, typename Mutex>
     swapsignal<Signature, Combiner, Group, GroupCompare, SlotFunction, ExtendedSlotFunc
tion, Mutex>&,
              signal<Signature, Combiner, Group, GroupCompare, SlotFunction, ExtendedSlotFunc
tion, Mutex>&);
  }
}
```
### <span id="page-33-1"></span>**Class template signal**

boost::signals2::signal — Safe multicast callback.

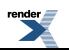

## **Synopsis**

```
<boost/signals2/signal.hpp>
template<typename Signature,
     typename Combiner = boost::signals2::optional_last_value<R>,
     typename Group = int, typename GroupCompare = std::less<Group>,
     typename SlotFunction = boost::function<Signature>,
     connection \&, T1, T2, ..., TN)>,
     typename Mutex = boost::signals2::mutex>
signalboost::signals2::signal_base {
public:
 // types
 typedef Signature sig↵
nature_type;
 typedef typename Combiner::result_type res⊿
ult_type;
 typedef Combiner com↵
biner_type;
 typedef Group ↵
group_type;
 typedef GroupCompare ↵
group compare type;
 typedef SlotFunction ↵
slot_function_type;
 typedef typename signals2::slot<Signature, SlotFunction> ↵
slot_type;
 typedef ExtendedSlotFunction ex↵
tended_slot_function_type;
 typedef typename signals2::slot<R (const connection &, T1, ..., TN), ExtendedSlotFunction> ex↵
tended_slot_type;
 typedef typename SlotFunction::result_type ↵
slot_result_type;
 typedef unspecified ↵
slot_call_iterator;
 typedef T1 ar\pmqument_type; \frac{1}{2} // Exists iff arity == 1
 typedef T1 ↵
first_argument_type; // Exists iff arity == 2
 typedef T2 ↵
second_argument_type; \frac{1}{2} // Exists iff arity == 2
 // static constants
 static const int arity = N; // The number of arguments taken by the signal.
 // member classes/structs/unions
 template<unsigned n>
 class arg {
 public:
  // types
  type;signal's (n+1)th argument
 };
 // construct/copy/destruct
 signal(const combiner_type& = combiner_type(),
     const group_compare_type& = group_compare_type());
 // connection management
 connection connect(const slot_type&, connect_position = at_back);
 connection connect(const group_type&, const slot_type&,
             connect_position = at_back);
 connection connect_extended(const extended_slot_type&,
```
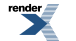

```
connect_position = at_back);
 connection connect_extended(const group_type&, const extended_slot_type&,
                              connect\_position = at\_back;
 void disconnect(const group_type&);
 template<typename S> void disconnect(const S&);
 void disconnect_all_slots();
 bool empty() const;
 std::size_t num_slots() const;
  // invocation
 result_type operator()(arg<0>::type, arg<1>::type, ..., arg<N-1>::type);
 result_type operator()(arg<0>::type, arg<1>::type, ..., arg<N-1>::type) const;
  // combiner access
 combiner_type combiner() const;
 void set_combiner(const combiner_type&);
  // modifiers
 void swap(signal&);
};
// specialized algorithms
template<typename Signature, typename Combiner, typename Group,
         typename GroupCompare, typename SlotFunction,
         typename ExtendedSlotFunction, typename Mutex>
  swap(signal<Signature, Combiner, Group, GroupCompare, SlotFunction, ExtendedSlotFunc
tion, Mutex>&,
            signal<Signature, Combiner, Group, GroupCompare, SlotFunction, ExtendedSlotFunc
tion, Mutex>&);
```
#### **Description**

See the [tutorial](#page-3-0) for more information on how to use the signal class.

#### **Template Parameters**

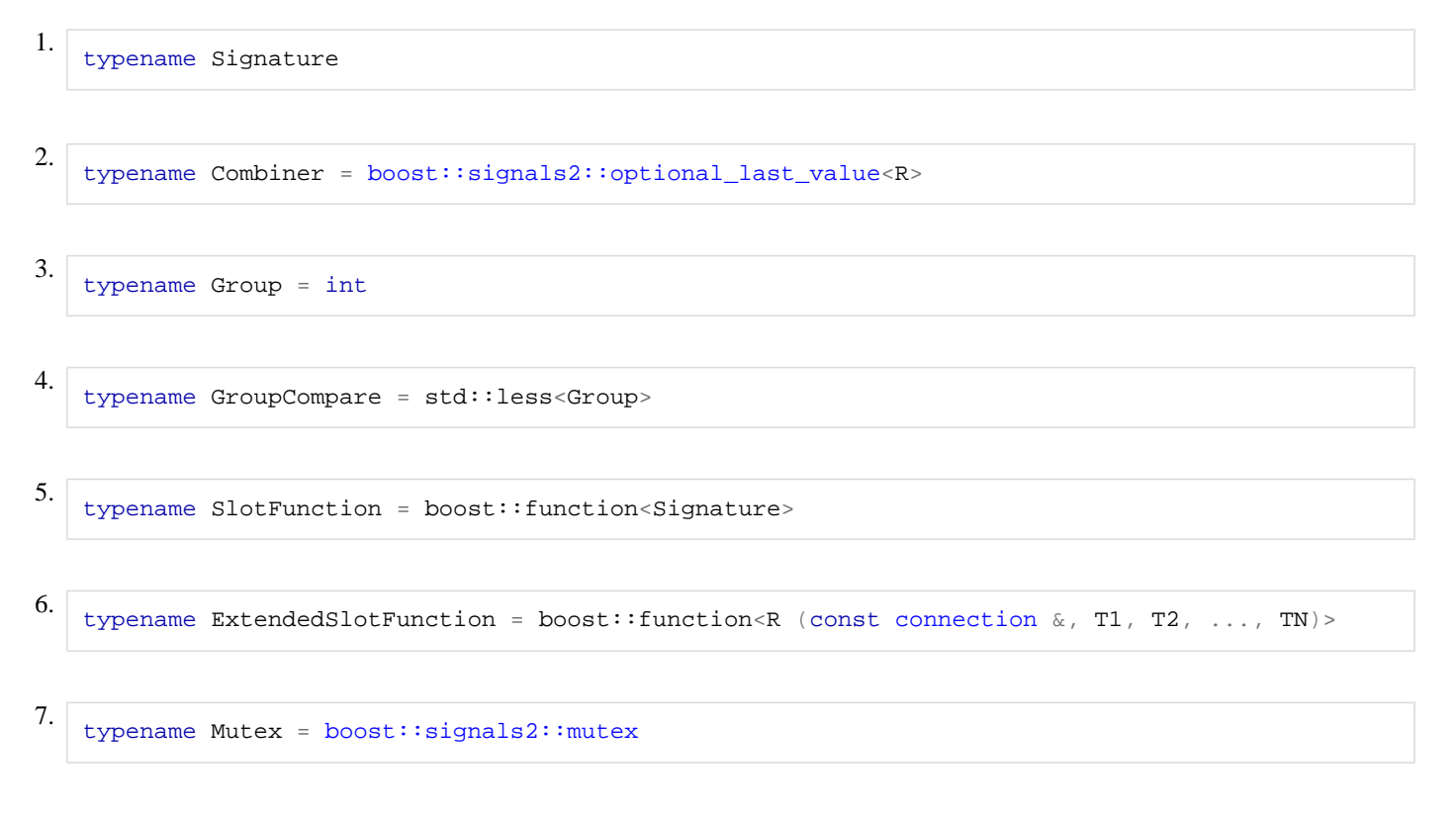

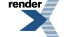

#### <span id="page-36-4"></span>**signal public types**

<span id="page-36-3"></span>1. typedef typename [signals2::slot<](#page-44-1)R (const [connection](#page-19-3) &, T1, ..., TN), ExtendedSlotFunction> extended slot type;

Slots of the extended\_slot\_type may be connected to the signal using the [connect\\_extended](#page-36-2) methods. The extended\_slot\_type has an additional [signals2::connection](#page-19-3) argument in its signature, which gives slot functions access to their connection to the signal invoking them.

<span id="page-36-5"></span>2. typedef typename SlotFunction::result\_type slot\_result\_type;

<span id="page-36-6"></span>This is the type returned when dereferencing the input iterators passed to the signal's combiner.

3. typedef *unspecified* slot\_call\_iterator;

<span id="page-36-7"></span>The input iterator type passed to the combiner when the signal is invoked.

#### <span id="page-36-8"></span>**signal public construct/copy/destruct**

```
1. signal(const combiner_type& combiner = combiner_type(),
          const group_compare_type& compare = group_compare_type());
```
<span id="page-36-9"></span>Effects: Initializes the signal to contain no slots, copies the given combiner into internal storage, and stores the given group comparison function object to compare groups. Postconditions: this-[>empty](#page-37-1)()

#### <span id="page-36-10"></span><span id="page-36-0"></span>**signal connection management**

```
connection connect(const slot_type& slot, connect_position at = at_back);
   connection connect(const group_type& group, const slot_type& slot,
                      connect_position at = at back);
```
Effects: Connects the signal this to the incoming slot. If the slot is inactive, i.e., any of the slots's tracked objects have been destroyed, then the call to connect is a no-op. If the second version of connect is invoked, the slot is associated with the given group. The at parameter specifies where the slot should be connected: at\_front indicates that the slot will be connected at the front of the list or group of slots and at\_back indicates that the slot will be connected at the back of the list or group of slots.

```
signals2::connection object that references the newly-created connection between the signal and the
                slot; if the slot is inactive, returns a disconnected connection.
```
Throws: This routine meets the strong exception guarantee, where any exception thrown will cause the slot to not be connected to the signal.

<span id="page-36-2"></span>Complexity: Constant time when connecting a slot without a group name or logarithmic in the number of groups when connecting to a particular group.

```
Notes: It is unspecified whether connecting a slot while the signal is calling will result in the slot being called imme-
                  diately.
```
2. [connection](#page-19-3) connect\_extended(const extended\_slot\_type& slot, connect\_position at = at\_back); [connection](#page-19-3) connect\_extended(const group\_type& group, const extended\_slot\_type& slot, connect\_position at =  $at$  back);

<span id="page-36-12"></span><span id="page-36-1"></span>The connect\_extended methods work the same as the [connect](#page-36-0) methods, except they take slots of type [extended\\_slot\\_type](#page-36-3). This is useful if a slot needs to access the connection between it and the signal invoking it, for example if it wishes to disconnect or block its own connection.

```
3. void disconnect(const group_type& group);
   template<typename S> void disconnect(const S& slot_func);
```
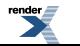

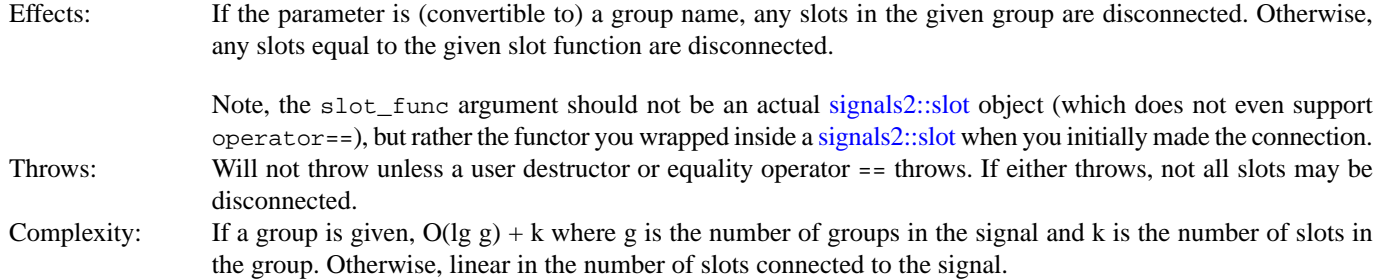

#### <span id="page-37-0"></span>4. void disconnect\_all\_slots();

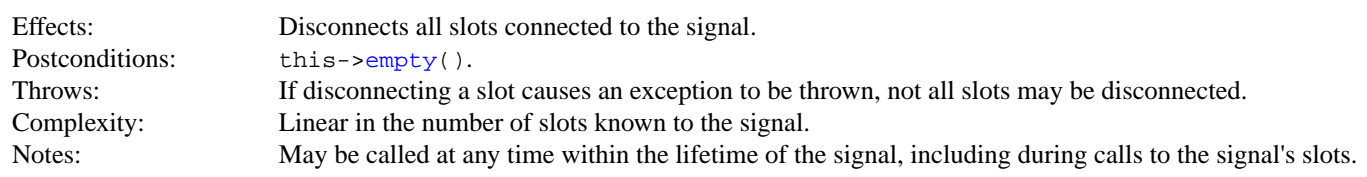

<span id="page-37-1"></span>5. bool empty() const;

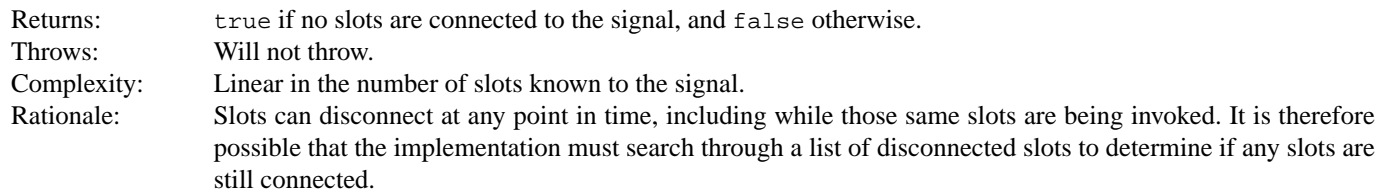

<span id="page-37-2"></span>6. std::size\_t num\_slots() const;

<span id="page-37-3"></span>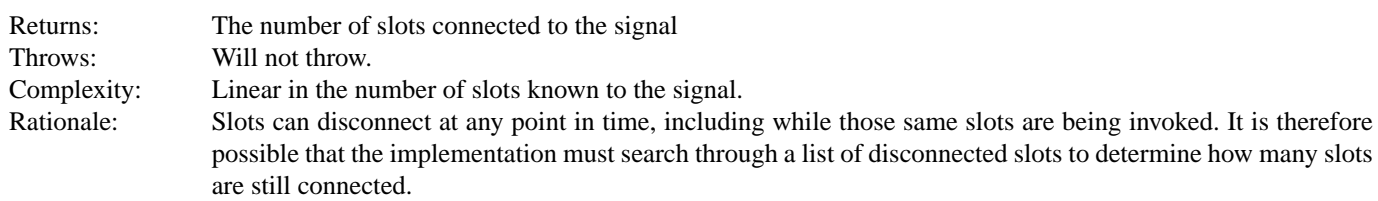

#### <span id="page-37-5"></span><span id="page-37-4"></span>**signal invocation**

```
1. result_type operator()(arg<0>::type a1, arg<1>::type a2, ...,
                          arg<N-1>::type aN);
   result_type operator()(arg<0>::type a1, arg<1>::type a2, ...,
                          arg<N-1>::type aN) const;
```

```
Effects: Invokes the combiner with a slot_call_iterator range [first, last) corresponding to the sequence of calls to
             the slots connected to signal *this. Dereferencing an iterator in this range causes a slot call with the given set of
             parameters (a1, a2, ..., aN), the result of which is returned from the iterator dereference operation.
Returns: The result returned by the combiner.
```

```
Throws: If an exception is thrown by a slot call, or if the combiner does not dereference any slot past some given slot, all
              slots after that slot in the internal list of connected slots will not be invoked.
```
Notes: Only the slots associated with iterators that are actually dereferenced will be invoked. Multiple dereferences of the same iterator will not result in multiple slot invocations, because the return value of the slot will be cached.

> The const version of the function call operator will invoke the combiner as const, whereas the non-const version will invoke the combiner as non-const.

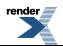

#### <span id="page-38-3"></span>**signal combiner access**

```
1. combiner_type combiner() const;
  Returns: A copy of the stored combiner.
  Throws: Will not throw.
```
<span id="page-38-5"></span>2. void set\_combiner(const combiner\_type& combiner);

<span id="page-38-6"></span>Effects: Copies a new combiner into the signal for use with future signal invocations. Throws: Will not throw.

#### <span id="page-38-7"></span>**signal modifiers**

```
(signal& other);
  Effects: Swaps the signal referenced in this and other.
  Throws: Will not throw.
```
#### **Class template arg**

boost::signals2::signal::arg

## **Synopsis**

```
// In header: <boost/signals2/signal.hpp>
template<unsigned n>
class arg {
public:
 // types
 signal's (n+1)th argument
};
```
#### <span id="page-38-8"></span><span id="page-38-0"></span>**signal specialized algorithms**

```
1. template<typename Signature, typename Combiner, typename Group,
            typename GroupCompare, typename SlotFunction,
            typename ExtendedSlotFunction, typename Mutex>
    (signal<Signature, Combiner, Group, GroupCompare, SlotFunction, ExtendedSlotFunction,
    Mutex>& x,
             signal<Signature, Combiner, Group, GroupCompare, SlotFunction, ExtendedSlotFunction,
    Mutex>& y);
```
Effects:  $x \cdot s \text{wap}(y)$ Throws: Will not throw.

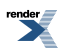

## <span id="page-39-0"></span>**Header [<boost/signals2/signal\\_base.hpp](../../../../boost/signals2/signal_base.hpp)>**

```
namespace boost {
 namespace signals2
    class signal_base;
  }
}
```
### <span id="page-39-2"></span>**Class signal\_base**

boost::signals2::signal\_base — Base class for signals.

## **Synopsis**

```
<boost/signals2/signal_base.hpp>
class signal_base : public noncopyable {
public:
 // construct/copy/destruct
 ~signal_base();
};
```
#### <span id="page-39-4"></span><span id="page-39-3"></span>**Description**

**signal\_base public construct/copy/destruct**

```
1. virtual \simsignal_base();
```
Virtual destructor.

## **Header [<boost/signals2/signal\\_type.hpp](../../../../boost/signals2/signal_type.hpp)>**

```
namespace boost
 namespace signals2 {
    template<typename A0, typename A1 = boost::parameter::void_,
             typename A2 = boost::parameter::void_,
             typename A3 = boost::parameter::void_,
             typename A4 = boost::parameter::void_,
             typename A5 = boost::parameter::void_,
             typename A6 = boost::parameter::void_>
      class signal_type;
   namespace keywords {
      template<typename Signature> class signature_type;
      template<typename Combiner> class combiner_type;
      template<typename Group> class group_type;
      template<typename GroupCompare> class group_compare_type;
      template<typename SlotFunction> class slot_function_type;
      template<typename ExtendedSlotFunction> class extended_slot_function_type;
      template<typename Mutex> class mutex_type;
    }
  }
}
```
#### <span id="page-40-0"></span>**Class template signature\_type**

boost::signals2::keywords::signature\_type — A template keyword for [signal\\_type](#page-42-0).

## **Synopsis**

```
// In header: <br/> <br/> <br/> <br/> <br/> <br/>ppals2/signal_type.hpp></>>>
template<typename Signature>
class signature_type : public unspecified-type {
};
```
#### **Description**

This class is a template keyword which may be used to pass the wrapped Signature template type to the [signal\\_type](#page-42-0) metafunction as a named parameter.

<span id="page-40-1"></span>The code for this class is generated by a calling a macro from the Boost.Parameter library: BOOST\_PARAMETER\_TEM-PLATE\_KEYWORD(signature\_type)

### **Class template combiner\_type**

boost::signals2::keywords::combiner\_type — A template keyword for [signal\\_type](#page-42-0).

## **Synopsis**

```
<boost/signals2/signal_type.hpp>
template<typename Combiner>
class combiner_type : public unspecified-type {
};
```
#### **Description**

<span id="page-40-2"></span>This class is a template keyword which may be used to pass the wrapped Combiner template type to the [signal\\_type](#page-42-0) metafunction as a named parameter.

The code for this class is generated by a calling a macro from the Boost.Parameter library: BOOST\_PARAMETER\_TEM-PLATE\_KEYWORD(combiner\_type)

### **Class template group\_type**

boost::signals2::keywords::group\_type — A template keyword for [signal\\_type.](#page-42-0)

## **Synopsis**

```
// In header: <br/> <br/> <br/> <br/> <br/> <br/>ppals2/signal_type.hpp></>>>
template<typename Group>
class group_type : public unspecified-type {
};
```
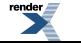

#### **Description**

This class is a template keyword which may be used to pass the wrapped Group template type to the [signal\\_type](#page-42-0) metafunction as a named parameter.

<span id="page-41-0"></span>The code for this class is generated by a calling a macro from the Boost.Parameter library: BOOST\_PARAMETER\_TEM-PLATE\_KEYWORD(group\_type)

### **Class template group\_compare\_type**

boost::signals2::keywords::group\_compare\_type — A template keyword for [signal\\_type](#page-42-0).

## **Synopsis**

```
<boost/signals2/signal_type.hpp>
template<typename GroupCompare>
class group_compare_type : public unspecified-type {
};
```
#### **Description**

This class is a template keyword which may be used to pass the wrapped GroupCompare template type to the [signal\\_type](#page-42-0) metafunction as a named parameter.

<span id="page-41-1"></span>The code for this class is generated by a calling a macro from the Boost.Parameter library: BOOST\_PARAMETER\_TEM-PLATE\_KEYWORD(group\_compare\_type)

## **Class template slot\_function\_type**

boost::signals2::keywords::slot\_function\_type — A template keyword for [signal\\_type](#page-42-0).

## **Synopsis**

```
<boost/signals2/signal_type.hpp>
template<typename SlotFunction>
class slot_function_type : public unspecified-type {
};
```
#### **Description**

<span id="page-41-2"></span>This class is a template keyword which may be used to pass the wrapped SlotFunction template type to the [signal\\_type](#page-42-0) metafunction as a named parameter.

The code for this class is generated by a calling a macro from the Boost.Parameter library: BOOST\_PARAMETER\_TEM-PLATE\_KEYWORD(slot\_function\_type)

### **Class template extended\_slot\_function\_type**

boost::signals2::keywords::extended\_slot\_function\_type — A template keyword for [signal\\_type](#page-42-0).

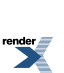

## **Synopsis**

```
<boost/signals2/signal_type.hpp>
template<typename ExtendedSlotFunction>
class extended_slot_function_type : public unspecified-type {
};
```
### **Description**

This class is a template keyword which may be used to pass the wrapped ExtendedSlotFunction template type to the signal type metafunction as a named parameter.

<span id="page-42-1"></span>The code for this class is generated by a calling a macro from the Boost.Parameter library: BOOST\_PARAMETER\_TEM-PLATE\_KEYWORD(extended\_slot\_function\_type)

### **Class template mutex\_type**

boost::signals2::keywords::mutex\_type — A template keyword for [signal\\_type](#page-42-0).

# **Synopsis**

```
// In header: <br/> <br/> <br/> <br/> <br/>ppals2/signal_type.hpp></>>>
template<typename Mutex>
class mutex_type : public unspecified-type {
};
```
#### **Description**

<span id="page-42-0"></span>This class is a template keyword which may be used to pass the wrapped Mutex template type to the [signal\\_type](#page-42-0) metafunction as a named parameter.

The code for this class is generated by a calling a macro from the Boost.Parameter library: BOOST\_PARAMETER\_TEM-PLATE\_KEYWORD(mutex\_type)

## **Class template signal\_type**

boost::signals2::signal\_type — Specify a the template type parameters of a [boost::signals2::signal](#page-33-1) using named parameters.

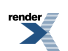

## **Synopsis**

```
<boost/signals2/signal_type.hpp>
template<typename A0, typename A1 = boost::parameter::void_,
      typename A2 = boost: parameter: void,
      typename A3 = boost::parameter::void_,
      typename A4 = boost::parameter::void_,
      typename A5 = boost::parameter::void_,
      typename A6 = boost::parameter::void_>
class signal_type {
public:
 // types
 typedef implementation-detail signature_type; ↵
  typedef implementation-detail combiner_type; ↵
  typedef implementation-detail group_type; ↵
  typedef implementation-detail group_compare_type; ↵
  typedef implementation-detail slot_function_type; ↵
  typedef implementation-detail extended_slot_func↵
tion_type;
 typedef implementation-detail mutex_type; ↵
  typedef typename signal<signature_type, combiner_type, ..., mutex_type> type; ↵
};
```
#### **Description**

The signal\_type metafunction employs the Boost.Parameter library to allow users to specify the template type parameters of a [signals2::signal](#page-33-1) using named parameters. The resulting signal type is provided through the signal type::type typedef. Named template type parameters can enhance readability of code, and provide convenience for specifying classes which have a large number of template parameters.

The template type parameters may be passed positionally, similarly to passing them to the [signals2::signal](#page-33-1) class directly. Or, they may be passed as named template parameters by wrapping them in one of the template keyword classes provided in the boost::signals2::keywords namespace. The supported template keywords are: [keywords::signature\\_type](#page-40-0), [keywords::combin](#page-40-1)[er\\_type,](#page-40-1) [keywords::group\\_type](#page-40-2), [keywords::group\\_compare\\_type,](#page-41-0) [keywords::slot\\_function\\_type](#page-41-1), [keywords::extended\\_slot\\_func](#page-41-2)[tion\\_type,](#page-41-2) and [keywords::mutex\\_type.](#page-42-1)

The default types for unspecified template type parameters are the same as those for the [signal](#page-33-1) class.

Named template type parameters are especially convenient when you only wish to change a few of a signal's template type parameters from their defaults, and the parameters you wish to change are near the end of the signal's template parameter list. For example, if you only wish to change the Mutex template type parameter of a signal, you might write:

```
namespace bs2 = boost::signals2;
using bs2:: keywords;
bs2::signal_type<void (), mutex_type<bs2::dummy_mutex> >::type sig;
```
For comparison, to specify the same type using the signal class directly looks like:

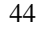

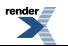

```
namespace bs2 = boost::signals2;
bs2::signal
  \epsilonvoid (),
    bs2::optional_last_value<void>,
    int,
    std::less<int>,
   boost::function<void ()>,
   boost::function<void (const connection &)>,
   bs2::dummy_mutex
  > sig;
```
## <span id="page-44-0"></span>**Header [<boost/signals2/slot.hpp](../../../../boost/signals2/slot.hpp)>**

```
namespace boost {
 namespace signals2 {
    template<typename Signature,
             typename SlotFunction = boost::function<R (T1, T2, ..., TN)> >
     class slot;
  }
}
```
### <span id="page-44-1"></span>**Class template slot**

boost::signals2::slot — Pass slots as function arguments, and associate tracked objects with a slot.

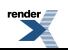

## **Synopsis**

```
<boost/signals2/slot.hpp>
template<typename Signature,
        typename SlotFunction = boost::function <math>\mathbb{R} (T1, T2, ..., TN) > >
class slot : public boost::signals2::slot_base {
public:
 // types
 typedef R result_type;
 typedef T1 argument_type; // Exists iff arity == 1
 typedef T1 first_argument_type; // Exists iff arity == 2
 typedef T2 second_argument_type; // Exists iff arity == 2
 typedef Signature signature_type;
 typedef SlotFunction slot_function_type;
  // static constants
 static const int arity = N; // The number of arguments taken by the slot.
  // member classes/structs/unions
 template<unsigned n>
 class arg {
 public:
   // types
   typedef Tn type; // The type of the slot's (n+1)th argument
  };
 // construct/copy/destruct
  slot(const Slot &);
 template<typename OtherSignature, typename OtherSlotFunction>
   slot(const slot<OtherSignature, OtherSlotFunction> &);
 template<typename Func, typename Arg1, typename Arg2, ..., typename ArgN>
   slot(const Func \&sub>o, const Arg1 \&sub>o, const Arg2 \&sub>o, ..., const ArgN \&sub>o;
 // invocation
 result_type operator()(arg<0>::type, arg<1>::_type, ..., arg<N-1>::type);
 result_type operator()(arg<0>::type, arg<1>::_type, ..., arg<N-1>::type) const;
 // tracking
 track(const weak_ptr<void> &);
 track(signals2::signal_base &);
 track(signals2::slot_base &);
 template<typename ForeignWeakPtr>
   slot & track foreign(const ForeignWeakPtr &,
                       typename weak_ptr_traits<ForeignWeakPtr>::shared_type * = 0);
  template<typename ForeignSharedPtr>
   slot & track_foreign(const ForeignSharedPtr &,
                       typename shared_ptr_traits<ForeignSharedPtr>::weak_type * = 0);
 // slot function access
 slot_function();
 const slot_function_type & slot_function() const;
};
```
#### **Description**

A slot consists of a polymorphic function wrapper (boost::function by default) plus a container of weak\_ptrs which identify the slot's "tracked objects". If any of the tracked objects expire, the slot will automatically disable itself. That is, the slot's function call operator will throw an exception instead of forwarding the function call to the slot's polymorphic function wrapper. Additionally, a slot will automatically lock all the tracked objects as shared\_ptr during invocation, to prevent any of them from expiring while the polymorphic function wrapper is being run.

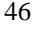

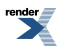

The slot constructor will search for [signals2::signal](#page-33-1) and [signals2::trackable](#page-49-1) inside incoming function objects and automatically track them. It does so by applying a visitor to the incoming functors with boost::visit\_each.

#### **Template Parameters**

```
1.
    typename Signature
2.
```
<span id="page-46-1"></span>typename SlotFunction = boost::function<R  $(T1, T2, \ldots, TN)$ >

#### <span id="page-46-2"></span>**slot public construct/copy/destruct**

```
1. template<typename Slot> slot(const Slot & target);
```
Effects: Initializes the SlotFunction object in this with target, which may be any function object with which a SlotFunction can be constructed.

> In this special case where the template type parameter  $S$  lot is a compatible [signals2::signal](#page-33-1) type, the signal will automatically be added to the slot's tracked object list. Otherwise, the slot's tracked object list is initially empty.

```
2. template<typename OtherSignature, typename OtherSlotFunction>
     slot(const slot<OtherSignature, OtherSlotFunction> & other_slot);
```
<span id="page-46-4"></span>Effects: Initializes this with a copy of other\_slot's OtherSlotFunction object and tracked object list.

```
3. template<typename Func, typename Arg1, typename Arg2, ..., typename ArgN>
     slot(const Func & f, const Arg1 & al, const Arg2 & a2, ..., const ArgN & aN);
```
<span id="page-46-6"></span><span id="page-46-5"></span>Effects: Syntactic sugar for bind() when the constructor is passed more than one argument. As if: slot(boost::bind(f, a1, a2, ..., aN))

#### <span id="page-46-7"></span>**slot invocation**

```
1. result_type operator()(arg<0>::type a1, arg<1>::_type a2, ...,
                          arg<N-1>::type aN);
   result_type operator()(arg<0>::type a1, arg<1>::_type a2, ...,
                          arg<N-1>::type aN) const;
```
Effects: Calls the slot's SlotFunction object.

<span id="page-46-8"></span>Returns: The result returned by the slot's SlotFunction object.

Throws: Any exceptions thrown by the slot's SlotFunction object. [boost::signals2::expired\\_slot](#page-48-2) if any object in the tracked object list has expired.

```
lock to insure the tracked objects are valid, it is slightly more efficient to use the
           slot_function() method and call the slot's SlotFunction directly.
```
#### **slot tracking**

```
1. slot & track(const weak_ptr<void> & tracked_object);
  signals2::signal_base & tracked_signal);
  signals2::slot_base & tracked_slot);
```
Effects: Adds object(s) to the slot's tracked object list. Should any of the tracked objects expire, then subsequent attempts to call the slot's operator() or lock() methods will throw an [signals2::expired\\_slot](#page-48-2) exception.

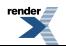

When tracking a signal, a shared\_ptr internal to the signal class is used for tracking. The signal does not need to be owned by an external shared\_ptr.

In the case of passing another slot as the argument to track(), only the objects currently in the other slot's tracked object list are added to the tracked object list of this. The other slot object itself is not tracked. Returns: \*this

<span id="page-47-4"></span>

```
2. template<typename ForeignWeakPtr>
     slot & track foreign(const ForeignWeakPtr & tracked object,
                          typename weak_ptr_traits<ForeignWeakPtr>::shared_type * SFINAE = 0);
   template<typename ForeignSharedPtr>
     slot & track_foreign(const ForeignSharedPtr & tracked_object,
                          typename shared_ptr_traits<ForeignSharedPtr>::weak_type * SFINAE = 0);
```
Effects: The track\_foreign() method behaves similarly to calling the [track\(](#page-46-0)) method with a boost::shared\_ptr or boost::weak\_ptr argument. However, track\_foreign is more flexible in that it will accept shared\_ptr or weak\_ptr classes from outside of boost (most significantly std::shared\_ptr or std::weak\_ptr).

> In order to use a particular shared\_ptr class with this function, a specialization of boost::signals2::shared\_ptr\_traits must exist for it. Also, a specialization of boost::signals2::weak\_ptr\_traits must be provided for its corresponding weak\_ptr class. The shared\_ptr\_traits specialization must include a weak\_type member typedef which specifies the corresponding weak\_ptr type of the shared\_ptr class. Similarly, the weak\_ptr\_traits specialization must include a shared\_type member typedef which specifies the corresponding shared\_ptr type of the weak\_ptr class. Specializations for std::shared\_ptr and std::weak\_ptr are already provided by the signals2 library. For other shared\_ptr classes, you must provide the specializations.

The second argument "SFINAE" may be ignored, it is used to resolve the overload between either shared\_ptr or weak\_ptr objects passed in as the first argument.

<span id="page-47-7"></span><span id="page-47-6"></span><span id="page-47-5"></span>Returns: \*this

#### **slot slot function access**

```
1. slot function type & slot function();
   const slot_function_type & slot_function() const;
```
Returns: A reference to the slot's underlying SlotFunction object.

#### **Class template arg**

boost::signals2::slot::arg

## **Synopsis**

```
<boost/signals2/slot.hpp>
template<unsigned n>
class arg {
public:
  // types
  typedef Tn type; // The type of the slot's (n+1)th argument
};
```
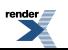

## <span id="page-48-0"></span>**Header [<boost/signals2/slot\\_base.hpp>](../../../../boost/signals2/slot_base.hpp)**

```
namespace boost {
 namespace signals2 {
   class slot_base;
    class expired_slot;
  }
}
```
### <span id="page-48-1"></span>**Class slot\_base**

boost::signals2::slot\_base — Base class for slots.

## **Synopsis**

```
<boost/signals2/slot_base.hpp>
class slot_base {
public:
  // types
 typedef std::vector<implementation-detail> locked_container_type;
  // tracking
 bool expired() const;
 locked_container_type lock() const;
};
```
#### <span id="page-48-5"></span><span id="page-48-4"></span>**Description**

#### **slot\_base tracking**

<span id="page-48-3"></span>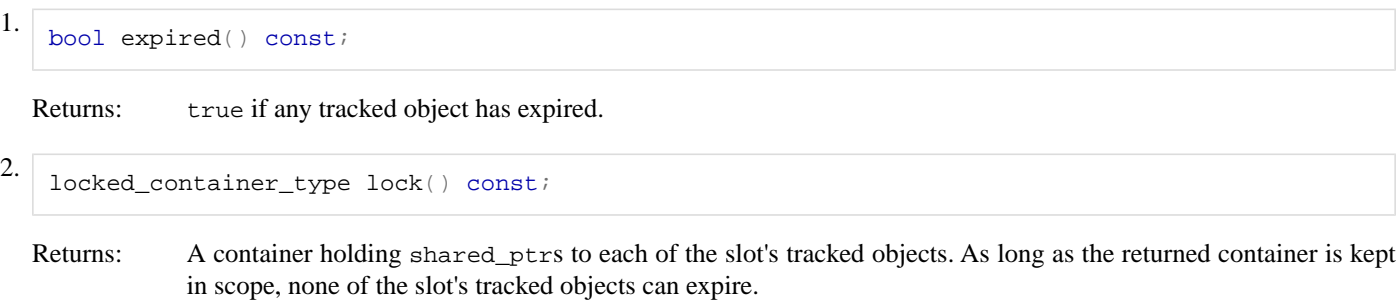

<span id="page-48-2"></span>Throws: [expired\\_slot](#page-48-2) if any of the slot's tracked objects have expired.

### **Class expired\_slot**

boost::signals2::expired\_slot — Indicates at least one of a slot's tracked objects has expired.

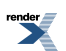

## **Synopsis**

```
<boost/signals2/slot_base.hpp>
class expired_slot : public bad_weak_ptr {
public:
 what() const;
};
```
#### **Description**

<span id="page-49-2"></span>The expired\_slot exception is thrown to indicate at least one of a slot's tracked objects has expired.

```
virtual const char * what() const;
```
## **Header [<boost/signals2/trackable.hpp](../../../../boost/signals2/trackable.hpp)>**

```
namespace boost {
 namespace signals2 {
    class trackable;
  }
}
```
## **Class trackable**

boost::signals2::trackable — Provided to ease porting for code using the boost::signals::trackable class from the original Boost.Signals library.

## **Synopsis**

```
// In header: <br/> <br/> <br/> <br/> <br/>ppals2/trackable.hpp>
class trackable {
public:
  // construct/copy/destruct
  trackable();
  trackable(const trackable&);
   trackable& operator=(const trackable&);
  ~trackable();
};
```
#### **Description**

Use of the trackable class is not recommended for new code. The trackable class is not thread-safe since trackable objects disconnect their associated connections in the trackable destructor. Since the trackable destructor is not run until after the destructors of any derived classes have completed, that leaves open a window where a partially destructed object can still have active connections.

The preferred method of automatic connection management with Boost.Signals2 is to manage the lifetime of tracked objects with shared\_ptrs and to use the [signals2::slot::track](#page-46-0) method to track their lifetimes.

The trackable class provides automatic disconnection of signals and slots when objects bound in slots (via pointer or reference) are destroyed. trackable class may only be used as a public base class for some other class; when used as such, that class may be

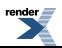

bound to function objects used as part of slots. The manner in which a trackable object tracks the set of signal-slot connections it is a part of is unspecified.

The actual use of trackable is contingent on the presence of appropriate visit\_each overloads for any type that may contain pointers or references to trackable objects.

#### <span id="page-50-0"></span>**trackable public construct/copy/destruct**

<span id="page-50-3"></span><span id="page-50-2"></span><span id="page-50-1"></span>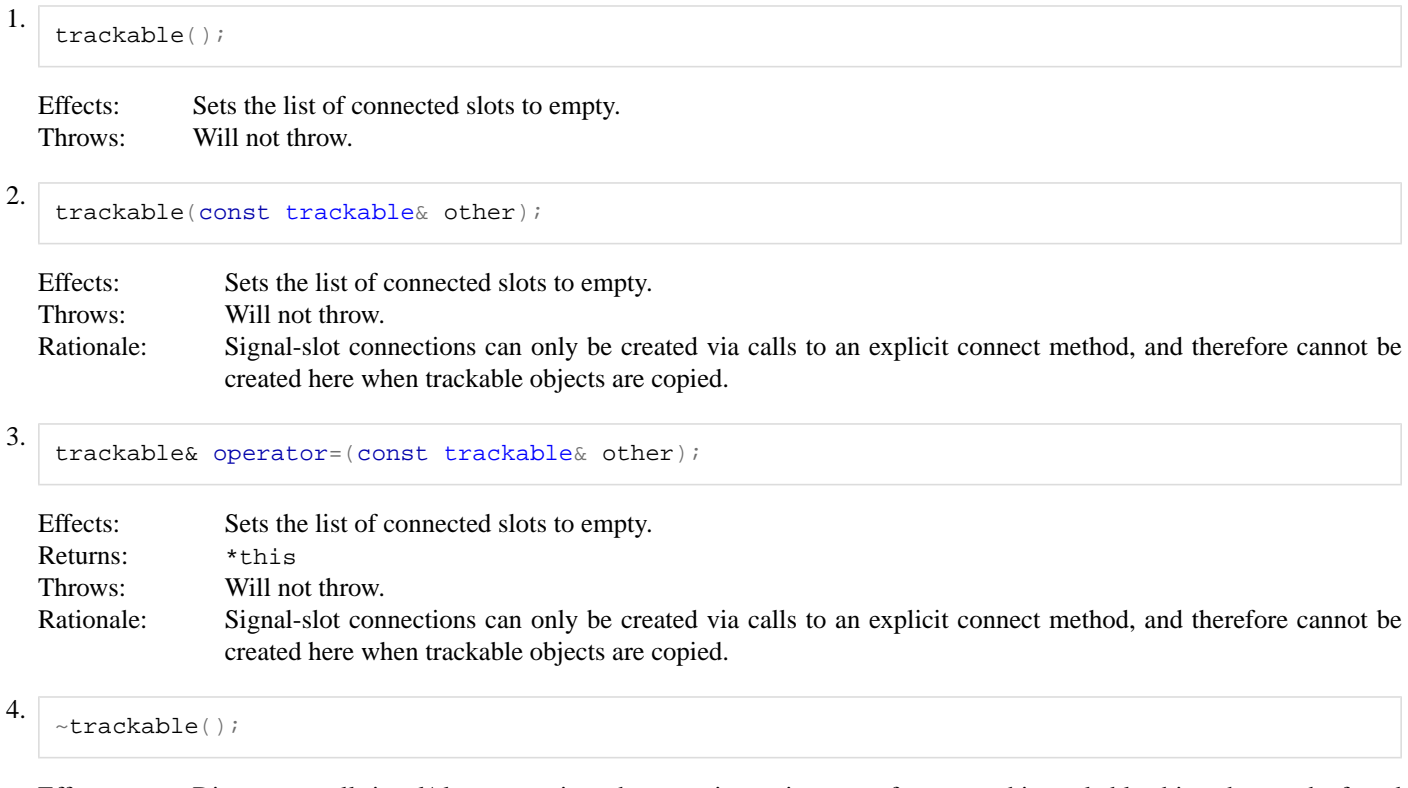

<span id="page-50-4"></span>Effects: Disconnects all signal/slot connections that contain a pointer or reference to this trackable object that can be found by visit\_each.

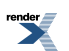

# <span id="page-51-1"></span><span id="page-51-0"></span>**Thread-Safety**

## **Introduction**

The primary motivation for Boost.Signals2 is to provide a version of the original Boost.Signals library which can be used safely in a multi-threaded environment. This is achieved primarily through two changes from the original Boost.Signals API. One is the introduction of a new automatic connection management scheme relying on shared\_ptr and weak\_ptr, as described in the [tutorial.](#page-10-0) The second change was the introduction of a Mutex template type parameter to the [signal](#page-33-1) class. This section details how the library employs these changes to provide thread-safety, and the limits of the provided thread-safety.

## <span id="page-51-2"></span>**Signals and combiners**

Each signal object default-constructs a Mutex object to protect its internal state. Furthermore, a Mutex is created each time a new slot is connected to the signal, to protect the associated signal-slot connection.

A signal's mutex is automatically locked whenever any of the signal's methods are called. The mutex is usually held until the method completes, however there is one major exception to this rule. When a signal is invoked by calling [signal::operator\(\)](#page-37-4), the invocation first acquires a lock on the signal's mutex. Then it obtains a handle to the signal's slot list and combiner. Next it releases the signal's mutex, before invoking the combiner to iterate through the slot list. Thus no mutexes are held by the signal while a slot is executing. This design choice makes it impossible for user code running in a slot to deadlock against any of the mutexes used internally by the Boost.Signals2 library. It also prevents slots from accidentally causing recursive locking attempts on any of the library's internal mutexes. Therefore, if you invoke a signal concurrently from multiple threads, it is possible for the signal's combiner to be invoked concurrently and thus the slots to execute concurrently.

During a combiner invocation, the following steps are performed in order to find the next callable slot while iterating through the signal's slot list.

- The Mutex associated with the connection to the slot is locked.
- All the tracked weak\_ptr associated with the slot are copied into temporary shared ptr which will be kept alive until the invocation is done with the slot. If this fails due to any of the weak\_ptr being expired, the connection is automatically disconnected. Therefore a slot will never be run if any of its tracked weak\_ptr have expired, and none of its tracked weak\_ptr will expire while the slot is running.
- The slot's connection is checked to see if it is blocked or disconnected, and then the connection's mutex is unlocked. If the connection was either blocked or disconnected, we start again from the beginning with the next slot in the slot list. Otherwise, we commit to executing the slot when the combiner next dereferences the slot call iterator (unless the combiner should increment the iterator without ever dereferencing it).

Note that since we unlock the connection's mutex before executing its associated slot, it is possible a slot will still be executing after it has been disconnected by a [connection::disconnect](#page-20-1)(), if the disconnect was called concurrently with signal invocation.

You may have noticed above that during signal invocation, the invocation only obtains handles to the signal's slot list and combiner while holding the signal's mutex. Thus concurrent signal invocations may still wind up accessing the same slot list and combiner concurrently. So what happens if the slot list is modified, for example by connecting a new slot, while a signal invocation is in progress concurrently? If the slot list is already in use, the signal performs a deep copy of the slot list before modifying it. Thus the a concurrent signal invocation will continue to use the old unmodified slot list, undisturbed by modifications made to the newly created deep copy of the slot list. Future signal invocations will receive a handle to the newly created deep copy of the slot list, and the old slot list will be destroyed once it is no longer in use. Similarly, if you change a signal's combiner with [signal::set\\_combiner](#page-38-5) while a signal invocation is running concurrently, the concurrent signal invocation will continue to use the old combiner undisturbed, while future signal invocations will receive a handle to the new combiner.

The fact that concurrent signal invocations use the same combiner object means you need to insure any custom combiner you write is thread-safe. So if your combiner maintains state which is modified when the combiner is invoked, you may need to protect that state with a mutex. Be aware, if you hold a mutex in your combiner while dereferencing slot call iterators, you run the risk of deadlocks and recursive locking if any of the slots cause additional mutex locking to occur. One way to avoid these perils is for your combiner

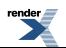

to release any locks before dereferencing a slot call iterator. The combiner classes provided by the Boost.Signals2 library are all thread-safe, since they do not maintain any state across invocations.

Suppose a user writes a slot which connects another slot to the invoking signal. Will the newly connected slot be run during the same signal invocation in which the new connection was made? The answer is no. Connecting a new slot modifies the signal's slot list, and as explained above, a signal invocation already in progress will not see any modifications made to the slot list.

<span id="page-52-0"></span>Suppose a user writes a slot which disconnects another slot from the invoking signal. Will the disconnected slot be prevented from running during the same signal invocation, if it appears later in the slot list than the slot which disconnected it? This time the answer is yes. Even if the disconnected slot is still present in the signal's slot list, each slot is checked to see if it is disconnected or blocked immediately before it is executed (or not executed as the case may be), as was described in more detail above.

## **Connections and other classes**

The methods of the [signals2::connection](#page-19-3) class are thread-safe, with the exception of assignment and swap. This is achived via locking the mutex associated with the object's underlying signal-slot connection. Assignment and swap are not thread-safe because the mutex protects the underlying connection which a [signals2::connection](#page-19-3) object references, not the [signals2::connection](#page-19-3) object itself. That is, there may be many copies of a [signals2::connection](#page-19-3) object, all of which reference the same underlying connection. There is not a mutex for each [signals2::connection](#page-19-3) object, there is only a single mutex protecting the underlying connection they reference.

The [shared\\_connection\\_block](#page-30-1) class obtains some thread-safety from the Mutex protecting the underlying connection which is blocked and unblocked. The internal reference counting which is used to keep track of how many [shared\\_connection\\_block](#page-30-1) objects are asserting blocks on their underlying connection is also thread-safe (the implementation relies on shared\_ptr for the reference counting). However, individual [shared\\_connection\\_block](#page-30-1) objects should not be accessed concurrently by multiple threads. As long as two threads each have their own [shared\\_connection\\_block](#page-30-1) object, then they may use them in safety, even if both [shared\\_connection\\_block](#page-30-1) objects are copies and refer to the same underlying connection.

The [signals2::slot](#page-44-1) class has no internal mutex locking built into it. It is expected that slot objects will be created then connected to a signal in a single thread. Once they have been copied into a signal's slot list, they are protected by the mutex associated with each signal-slot connection.

The [signals2::trackable](#page-49-1) class does NOT provide thread-safe automatic connection management. In particular, it leaves open the possibility of a signal invocation calling into a partially destructed object if the trackable-derived object is destroyed in a different thread from the one invoking the signal. [signals2::trackable](#page-49-1) is only provided as a convenience for porting single-threaded code from Boost.Signals to Boost.Signals2.

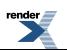

# <span id="page-53-0"></span>**Frequently Asked Questions**

1. Don't noncopyable signal semantics mean that a class with a signal member will be noncopyable as well?

No. The compiler will not be able to generate a copy constructor or copy assignment operator for your class if it has a signal as a member, but you are free to write your own copy constructor and/or copy assignment operator. Just don't try to copy the signal.

2. Is Boost.Signals2 thread-safe?

Yes, as long as the Mutex template parameter is not set to a fake mutex type like [boost::signals2::dummy\\_mutex](#page-25-1). Also, if your slots depend on objects which may be destroyed concurrently with signal invocation, you will need to use automatic connection management. That is, the objects will need to be owned by shared\_ptr and passed to the slot's [track](#page-46-0)() method before the slot is connected. The [signals2::trackable](#page-49-1) scheme of automatic connection management is NOT thread-safe, and is only provided to ease porting of single-threaded code from Boost.Signals to Boost.Signals2.

See the documentation section on [thread-safety](#page-51-0) for more information.

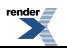

# <span id="page-54-1"></span><span id="page-54-0"></span>**Design Rationale**

## **User-level Connection Management**

Users need to have fine control over the connection of signals to slots and their eventual disconnection. The primary approach taken by Boost.Signals2 is to return a [signals2::connection](#page-19-3) object that enables connected/disconnected query, manual disconnection, and an automatic disconnection on destruction mode ([signals2::scoped\\_connection](#page-21-0)). In addition, two other interfaces are supported by the signal: : disconnect overloaded method:

- **Pass slot to disconnect**: in this interface model, the disconnection of a slot connected with sig.[con](#page-36-0)[nect](#page-36-0)(typeof(sig)::slot\_type(slot\_func)) is performed via sig[.disconnect\(](#page-36-1)slot\_func). Internally, a linear search using slot comparison is performed and the slot, if found, is removed from the list. Unfortunately, querying connectedness ends up as a linear-time operation.
- **Pass a token to disconnect**: this approach identifies slots with a token that is easily comparable (e.g., a string), enabling slots to be arbitrary function objects. While this approach is essentially equivalent to the connection approach taken by Boost.Signals2, it is possibly more error-prone for several reasons:
	- Connections and disconnections must be paired, so the problem becomes similar to the problems incurred when pairing new and delete for dynamic memory allocation. While errors of this sort would not be catastrophic for a signals and slots implementation, their detection is generally nontrivial.
	- If tokens are not unique, two slots may have the same name and be indistinguishable. In environments where many connections will be made dynamically, name generation becomes an additional task for the user.

<span id="page-54-2"></span>This type of interface is supported in Boost.Signals2 via the slot grouping mechanism, and the overload of [signal::disconnect](#page-36-1) which takes an argument of the signal's Group type.

## **Automatic Connection Management**

Automatic connection management in Signals2 depends on the use of boost::shared\_ptr to manage the lifetimes of tracked objects. This is differs from the original Boost.Signals library, which instead relied on derivation from the boost::signals::trackable class. The library would be notified of an object's destruction by the boost::signals::trackable destructor.

Unfortunately, the boost::signals::trackable scheme cannot be made thread safe due to destructor ordering. The destructor of an class derived from boost::signals::trackable will always be called before the destructor of the base boost::signals::trackable class. However, for thread-safety the connection between the signal and object needs to be disconnected before the object runs its destructors. Otherwise, if an object being destroyed in one thread is connected to a signal concurrently invoking in another thread, the signal may call into a partially destroyed object.

<span id="page-54-3"></span>We solve this problem by requiring that tracked objects be managed by shared\_ptr. Slots keep a weak\_ptr to every object the slot depends on. Connections to a slot are disconnected when any of its tracked weak\_ptrs expire. Additionally, signals create their own temporary shared\_ptrs to all of a slot's tracked objects prior to invoking the slot. This insures none of the tracked objects destruct in mid-invocation.

The new connection management scheme has the advantage of being non-intrusive. Objects of any type may be tracked using the shared\_ptr/weak\_ptr scheme. The old boost::signals::trackable scheme requires the tracked objects to be derived from the trackable base class, which is not always practical when interacting with classes from 3rd party libraries.

## **optional\_last\_value as the Default Combiner**

The default combiner for Boost.Signals2 has changed from the last\_value combiner used by default in the original Boost.Signals library. This is because last value requires that at least 1 slot be connected to the signal when it is invoked (except for the last\_value<void> specialization). In a multi-threaded environment where signal invocations and slot connections and disconnections may be happening concurrently, it is difficult to fulfill this requirement. When using optional last value, there is no requirement for slots to be connected when a signal is invoked, since in that case the combiner may simply return an empty boost: : optional.

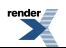

## <span id="page-55-0"></span>**Combiner Interface**

The Combiner interface was chosen to mimic a call to an algorithm in the C++ standard library. It is felt that by viewing slot call results as merely a sequence of values accessed by input iterators, the combiner interface would be most natural to a proficient C++ programmer. Competing interface design generally required the combiners to be constructed to conform to an interface that would be customized for (and limited to) the Signals2 library. While these interfaces are generally enable more straighforward implementation of the signals & slots libraries, the combiners are unfortunately not reusable (either in other signals & slots libraries or within other generic algorithms), and the learning curve is steepened slightly to learn the specific combiner interface.

The Signals2 formulation of combiners is based on the combiner using the "pull" mode of communication, instead of the more complex "push" mechanism. With a "pull" mechanism, the combiner's state can be kept on the stack and in the program counter, because whenever new data is required (i.e., calling the next slot to retrieve its return value), there is a simple interface to retrieve that data immediately and without returning from the combiner's code. Contrast this with the "push" mechanism, where the combiner must keep all state in class members because the combiner's routines will be invoked for each signal called. Compare, for example, a combiner that returns the maximum element from calling the slots. If the maximum element ever exceeds 100, no more slots are to be called.

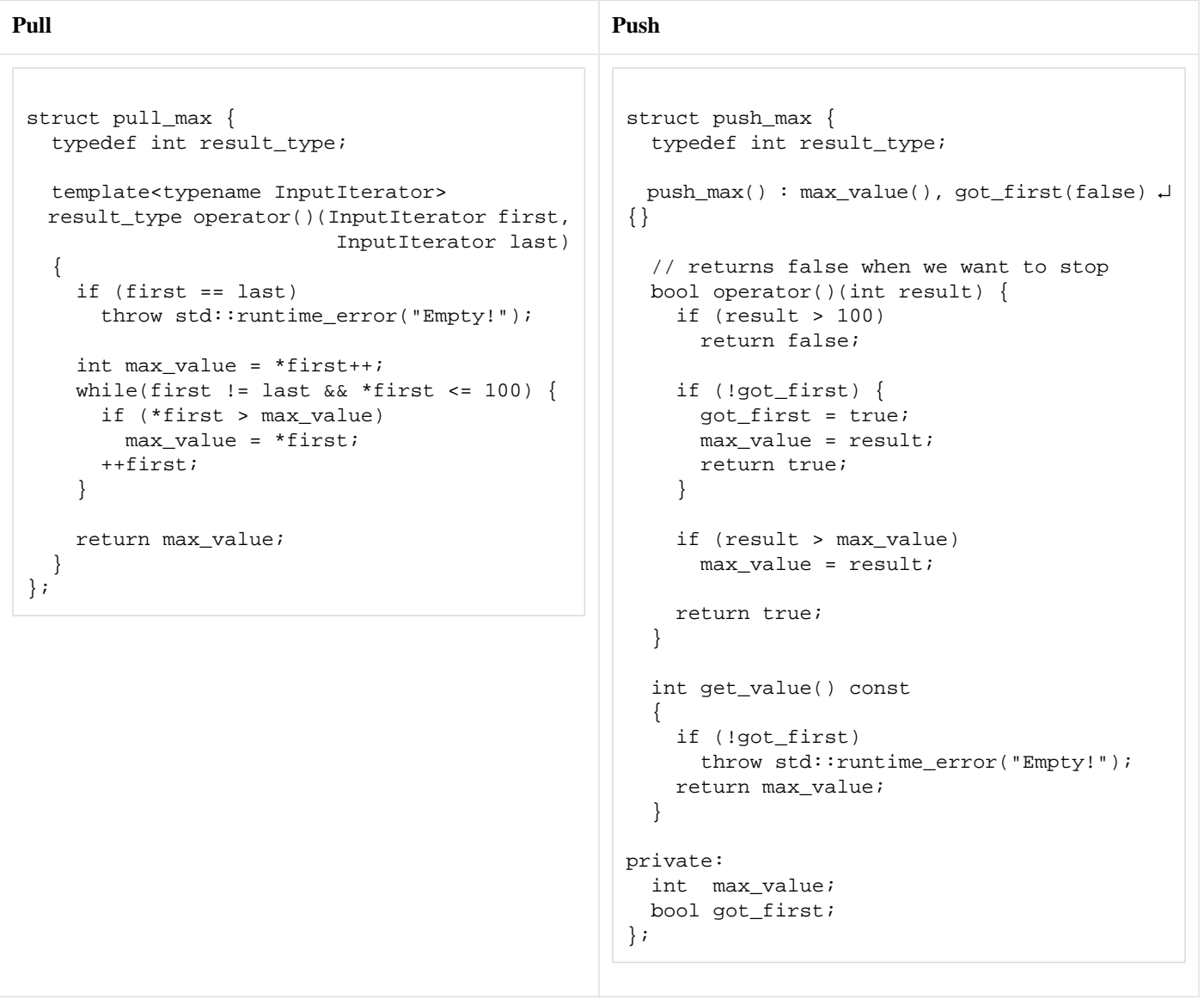

There are several points to note in these examples. The "pull" version is a reusable function object that is based on an input iterator sequence with an integer value\_type, and is very straightforward in design. The "push" model, on the other hand, relies on an interface specific to the caller and is not generally reusable. It also requires extra state values to determine, for instance, if any elements

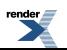

have been received. Though code quality and ease-of-use is generally subjective, the "pull" model is clearly shorter and more reusable and will often be construed as easier to write and understand, even outside the context of a signals & slots library.

The cost of the "pull" combiner interface is paid in the implementation of the Signals2 library itself. To correctly handle slot disconnections during calls (e.g., when the dereference operator is invoked), one must construct the iterator to skip over disconnected slots. Additionally, the iterator must carry with it the set of arguments to pass to each slot (although a reference to a structure containing those arguments suffices), and must cache the result of calling the slot so that multiple dereferences don't result in multiple calls. This apparently requires a large degree of overhead, though if one considers the entire process of invoking slots one sees that the overhead is nearly equivalent to that in the "push" model, but we have inverted the control structures to make iteration and dereference complex (instead of making combiner state-finding complex).

## <span id="page-56-0"></span>**Connection Interfaces: += operator**

Boost.Signals2 supports a connection syntax with the form  $sig$ [.connect](#page-36-0)(slot), but a more terse syntax  $sig$  += slot has been suggested (and has been used by other signals & slots implementations). There are several reasons as to why this syntax has been rejected:

- **It's unnecessary**: the connection syntax supplied by Boost.Signals2 is no less powerful that that supplied by the += operator. The savings in typing (connect() vs.  $+=$ ) is essentially negligible. Furthermore, one could argue that calling connect() is more readable than an overload of +=.
- **Ambiguous return type**: there is an ambiguity concerning the return value of the  $+=$  operation: should it be a reference to the signal itself, to enable sig += slot1 += slot2, or should it return a signals2:: connection for the newly-created signal/slot connection?
- **Gateway to operators -=,** +: when one has added a connection operator +=, it seems natural to have a disconnection operator -=. However, this presents problems when the library allows arbitrary function objects to implicitly become slots, because slots are no longer comparable.

<span id="page-56-1"></span>The second obvious addition when one has operator+= would be to add  $a +$  operator that supports addition of multiple slots, followed by assignment to a signal. However, this would require implementing + such that it can accept any two function objects, which is technically infeasible.

# **Signals2 Mutex Classes**

<span id="page-56-2"></span>The Boost.Signals2 library provides 2 mutex classes: [boost::signals2::mutex](#page-28-1), and [boost::signals2::dummy\\_mutex](#page-25-1). The motivation for providing [boost::signals2::mutex](#page-28-1) is simply that the boost::mutex class provided by the Boost.Thread library currently requires linking to libboost\_thread. The [boost::signals2::mutex](#page-28-1) class allows Signals2 to remain a header-only library. You may still choose to use boost::mutex if you wish, by specifying it as the Mutex template type for your signals.

The [boost::signals2::dummy\\_mutex](#page-25-1) class is provided to allow performance sensitive single-threaded applications to minimize overhead by avoiding unneeded mutex locking.

# **Comparison with other Signal/Slot implementations**

## **libsigc++**

[libsigc++](http://libsigc.sourceforge.net) is a C++ signals & slots library that originally started as part of an initiative to wrap the C interfaces to [GTK](http://www.gtk.org) libraries in C++, and has grown to be a separate library maintained by Karl Nelson. There are many similarities between libsigc++ and Boost.Signals2, and indeed the original Boost.Signals was strongly influenced by Karl Nelson and libsigc++. A cursory inspection of each library will find a similar syntax for the construction of signals and in the use of connections. There are some major differences in design that separate these libraries:

• **Slot definitions**: slots in libsigc++ are created using a set of primitives defined by the library. These primitives allow binding of objects (as part of the library), explicit adaptation from the argument and return types of the signal to the argument and return types of the slot (libsigc++ is, by default, more strict about types than Boost.Signals2).

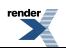

• **Combiner/Marshaller interface**: the equivalent to Boost.Signals2 combiners in libsigc++ are the marshallers. Marshallers are similar to the "push" interface described in Combiner Interface, and a proper treatment of the topic is given there.

### **.NET delegates**

[Microsoft](http://www.microsoft.com) has introduced the .NET Framework and an associated set of languages and language extensions, one of which is the delegate. Delegates are similar to signals and slots, but they are more limited than most C++ signals and slots implementations in that they:

- Require exact type matches between a delegate and what it is calling.
- Only return the result of the last target called, with no option for customization.
- Must call a method with this already bound.

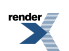

# <span id="page-58-1"></span><span id="page-58-0"></span>**Signals2 API Changes**

## **Porting from Boost.Signals to Boost.Signals2**

The changes made to the Boost.Signals2 API compared to the original Boost.Signals library are summarized below. We also provide some notes on dealing with each change while porting existing Boost.Signals code to Boost.Signals2.

The namespace boost: signals has been replaced by boost: signals2 to avoid conflict with the original Boost. Signals implementation, as well as the Qt "signals" macro. All the Boost.Signals2 classes are inside the boost::signals2 namespace, unlike the original Boost.Signals which has some classes in the boost namespace in addition to its own boost: signals namespace.

The Boost.Signals2 header files are contained in the boost/signals2/ subdirectory instead of the boost/signals subdirectory used by the original Boost.Signals. Furthermore, all the headers except for the convenience header boost/signals2.hpp are inside the boost/signals2/ subdirectory, unlike the original Boost.Signals which keeps a few headers in the parent boost/ directory in addition to its own boost/signals/ subdirectory.

For example, the signal class is now in the boost: signals2 namespace instead of the boost namespace, and it's header file is now at boost/signals2/signal.hpp instead of boost/signal.hpp.

While porting, only trivial changes to #include directives and namespace qualifications should be required to deal with these changes. Furthermore, the new namespace and header locations for Boost.Signals2 allow it to coexist in the same program with the original Boost.Signals library, and porting can be performed piecemeal.

• Automatic connection management is now achieved through the use of shared  $ptr/weak$  ptr and signals2::slot:: $track(),$ as described in the [tutorial.](#page-10-0) However, the old (thread-unsafe) Boost.Signals scheme of automatic connection management is still supported via the [boost::signals2::trackable](#page-49-1) class.

If you do not intend to make your program multi-threaded, the easiest porting path is to simply replace your uses of boost::signals::trackable as a base class with [boost::signals2::trackable](#page-49-1). Boost.Signals2 uses the same boost::visit\_each mechanism to discover trackable objects as used by the original Boost.Signals library.

• Support for postconstructors (and predestructors) on objects managed by shared\_ptr has been added with the [deconstruct](#page-23-1) factory function. This was motivated by the importance of shared ptr for the new connection tracking scheme, and the inability to obtain a shared\_ptr to an object in its constructor. The use of [deconstruct](#page-23-1) is described in the [tutorial](#page-11-0).

The use of [deconstruct](#page-23-1) is in no way required, it is only provided in the hope it may be useful. You may wish to use it if you are porting code where a class creates connections to its own member functions in its constructor, and you also wish to use the new automatic connection management scheme. You could then move the connection creation from the constructor to to the an adl\_postconstruct function, where a reference to the owning shared\_ptr is available for passing to [sig](#page-46-0)[nals2::slot::track](#page-46-0). The [deconstruct](#page-23-1) function would be used create objects of the class and run their associated adl\_postconstruct function. You can enforce use of [deconstruct](#page-23-1) by making the class' constructors private and declaring [deconstruct\\_access](#page-24-0) a friend.

The [signals2::slot](#page-44-1) class takes a new Signature template parameter, is useable as a function object, and has some additional features to support the new Boost.Signals2 automatic connection management scheme.

The changes to the slot class should generally not cause any porting difficulties, especially if you are using the boost: : sig[nals2::trackable](#page-49-1) compatibility class mentioned above. If you are converting your code over to use the new automatic connection management scheme, you will need to employ some of the new slot features, as described in the [tutorial](#page-10-0).

• The [optional\\_last\\_value](#page-29-1) class has replaced last\_value as the default combiner for signals.

The  $signals2::last$  value combiner is still provided, although its behavior is slightly changed in that it throws an exception when no slots are connected on signal invocation, instead of always requiring at least one slot to be connected (except for its void specialization which never required any slots to be connected).

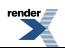

If you are porting signals which have a void return type in their signature and they use the default combiner, there are no changes required. If you are using the default combiner with a non-void return type and care about the value returned from signal invocation, you will have to take into account that [optional\\_last\\_value](#page-29-1) returns a boost::optional instead of a plain value. One simple way to deal with this is to use boost::optional::operator\*() to access the value wrapped inside the returned boost::optional.

Alternatively, you could do a port by specifying the Combiner template parameter for your signals2::signal to be [sig](#page-26-4)[nals2::last\\_value](#page-26-4).

• The [signals2::signal](#page-33-1) class has an additional typedef [signals2::signal::extended\\_slot\\_type](#page-36-3) and new [signals2::sig](#page-36-2)[nal::connect\\_extended](#page-36-2)() methods. These allow connection of slots which take an additional [signals2::connection](#page-19-3) argument, giving them thread-safe access to their signal/slot connection when they are invoked. There is also a new ExtendedSlot-Function template parameter for specifying the underlying slot function type for the new extended slots.

These additions should have no effect on porting unless you are also converting your program from a single threaded program into a multi-threaded one. In that case, if you have slots which need access to their [signals2::connection](#page-19-3) to the signal invoking them (for example to block or disconnect their connection) you may wish to connect the slots with [signals2::signal::con](#page-36-2)[nect\\_extended](#page-36-2)(). This also requires adding an additional connection argument to the slot. More information on how and why to use extended slots is available in the [tutorial.](#page-15-0)

• The signals2: signal class has a new Mutex template parameter for specifying the mutex type used internally by the signal and its connections.

The Mutex template parameter can be left to its default value of [boost::signals2::mutex](#page-28-1) and should have little effect on porting. However, if you have a single-threaded program and are concerned about incuring a performance overhead from unneeded mutex locking, you may wish to use a different mutex for your signals such as [dummy\\_mutex](#page-25-1). See the [tutorial](#page-16-0) for more information on the Mutex parameter.

• The signal::combiner() method, which formerly returned a reference to the signal's combiner has been replaced by [sig](#page-38-4)[nals2::signal::combiner](#page-38-4) (which now returns the combiner by value) and [signals2::signal::set\\_combiner](#page-38-5).

During porting it should be straightforward to replace uses of the old reference-returning signal::combiner() function with the new "by-value" [signals2::signal::combiner](#page-38-4) and [signals2::signal::set\\_combiner](#page-38-5) functions. However, you will need to inspect each call of the combiner method in your code to determine if your program logic has been broken by the changed return type.

• Connections no longer have block() and unblock() methods. Blocking of connections is now accomplished by creating [shared\\_connection\\_block](#page-30-1) objects, which provide RAII-style blocking.

If you have existing Boost.Signals code that blocks, for example:

```
 namespace bs = boost::signals;
 bs::connection my_connection;
1/\ldots my_connection.block();
 do_something();
 my_connection.unblock();
 ↵
```
then the version ported to Boost.Signals2 would look like:

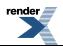

```
 namespace bs2 = boost::signals2;
  bs2::connection my_connection;
  //...
 {
    bs2::shared_connection_block blocker(my_connection);
    do_something();
   } // blocker goes out of scope here and releases its block on my_connection
  ↵
```
## <span id="page-60-0"></span>**Signals2 API Development**

### **Version 1.56**

Version 1.56 modified the behavior of the signal destructor, in that it no longer explicitly calls disconnect\_all\_slots. Any signal invocations running concurrently with the signal destructor should now complete normally, rather than skipping all remaining slots. Once all concurrent signal invocations complete, all connections to the deleted signal will still ultimately be disconnected. This change brings Boost.Signals2 behavior closer to the behavior of the original Boost.Signals library.

### **Version 1.45**

Version 1.45 added [slot::track\\_foreign](#page-47-0)(). This method allows tracking of objects owned by shared\_ptr classes other than boost::shared\_ptr, for example std::shared\_ptr.

### **Version 1.40**

Version 1.40 adds a few new features to the [shared\\_connection\\_block](#page-30-1) class to make it more flexible:

- [shared\\_connection\\_block](#page-30-1) is now default constructible.
- A shared connection block may now be constructed without immediately blocking its connection.
- The [shared\\_connection\\_block::connection](#page-32-7)() query has been added, to provide access to the shared\_connection\_blocks associated connection.

Version 1.40 also introduces a variadic templates implementation of Signals2, which is used when Boost detects compiler support for variadic templates (variadic templates are a new feature of  $C++0x$ ). This change is mostly transparent to the user, however it does introduce a few visible tweaks to the interface as described in the following.

The following library features are deprecated, and are only available if your compiler is NOT using variadic templates (i.e. BOOST\_NO\_CXX11\_VARIADIC\_TEMPLATES is defined by Boost.Config).

- The "portable syntax" signal and slot classes, i.e. signals2::signal0, signal1, etc.
- The arg1\_type, arg2\_type, etc. member typedefs in the [signals2::signal](#page-33-1) and [signals2::slot](#page-44-1) classes. They are replaced by the template member classes [signals2::signal::arg](#page-38-1) and [signals2::slot::arg](#page-47-1).

### **Version 1.39**

Version 1.39 is the first release of Boost to include the Signals2 library.

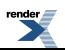

# <span id="page-61-1"></span><span id="page-61-0"></span>**Testsuite**

# **Acceptance tests**

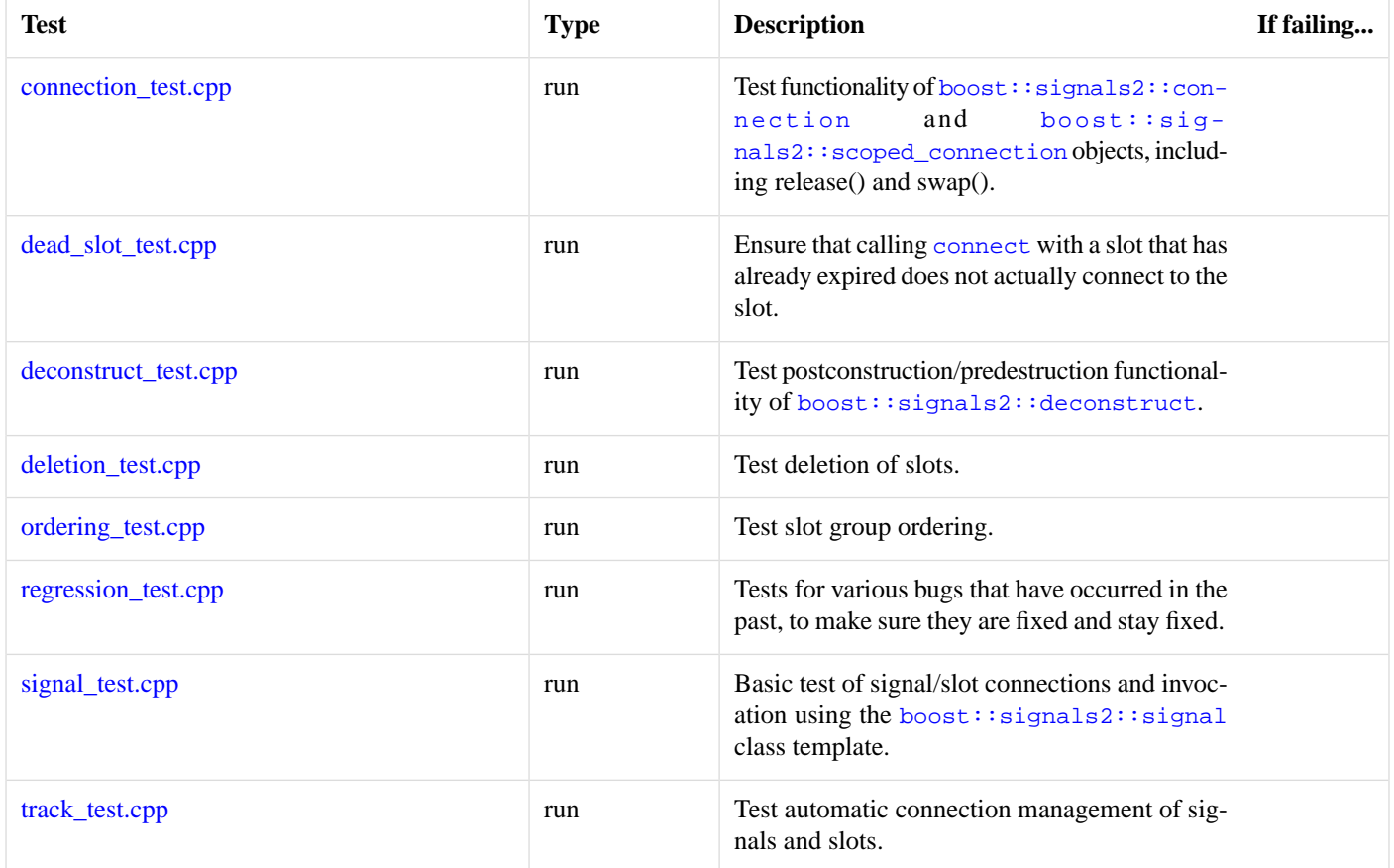